## BAB III

## RANCANGAN DAN ANALISA CONJOINT

 Pada bab ini akan dibahas mengenai proses perancangan data yang mencakup pengumpulan, pengolahan dan analisa data dari penelitian, untuk menyelesaikan permasalahan utamanya yaitu menentukan atribut serta kombinasi dari produk impor laut dengan teknk conjoint. Selanjutnya hasil kombinasi tersebut, dapat digunakan sebagai pengambilan keputusan konsumen dalam memilih produk impor laut.

3.1 Rancangan conjoint

Pengumpulan data dilakukan pada objek penelitian di beberapa perusahaan dalam industri forwarder terkemuka di Indonesia.

#### 3.1.1 Indentifikasi atribut dan taraf - atribut

Dari hasil penelitian didalam pengumpulan data primer, didapatkan data penelitian sebanyak 3660 data pengiriman impor laut selama tahun 2008. Dimana data tersebut merupakan data gabungan dari beberapa perusahaan di industri forwarder.

Tabel 3.1 Data primer untuk 4 atribut (Aju nomor, Aju date, consignee dan commodity) selengkapnya dapat dilihat dalam lampiran 1 pada nomor:  $1 - 5$ , sebagai berikut:

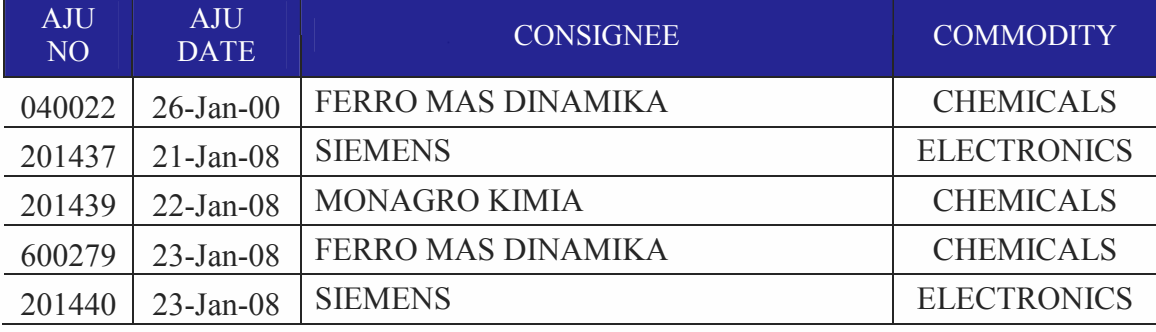

Tabel diatas menjelaskan bahwa atribut yang digunakan adalah aju no, aju date,consignee dan commodity. Aju nomor adalah nomor pengajuan impor barang ke bea dan cukai, taraf - atribut aju nomor adalah 040022, 201437, 201439, 201443, 500242. Aju date adalah tanggal pengajuan impor barang ke bea dan cukai, taraf – atribut aju date adalah 26 januari 2008, 21 januari 2008, 22 januari 2008, 24 januari 2008, 25 januari 2008. Consignee adalah konsumen atau importer selaku pemilik barang, taraf – atribut consignee adalah ferro mas dinamika, siemens indonesia, monagro kimia, dupont powder coating indonesia, voith paper rolls indonesia. Commodity adalah jenis barang yang digunakan, taraf – atribut commodity adalah chemicals, electronis, pulp and paper.

Tabel 3.2 Data primer untuk untuk 4 atribut ( price, vessel, carrier dan port of loading) selengkapnya dapat dilihat dalam lampiran 1 pada nomor: 1 – 5, sebagai berikut:

| <b>PRICE</b> | <b>VESSEL</b>             | <b>CARRIER</b> | PORT OF LOADING |
|--------------|---------------------------|----------------|-----------------|
| C&F          | <b>CAPE FARO V.0025W</b>  | <b>KLINE</b>   | <b>PUSAN</b>    |
| EXW          | <b>HANJIN LOS ANGELES</b> | <b>HYUNDAI</b> | <b>GENOA</b>    |
| <b>FOB</b>   | <b>ALTAVIA V.702</b>      | <b>HYUNDAI</b> | <b>INDIA</b>    |
| $C\&F$       | NAN YANG 3 HPX2008        | <b>HYUNDAI</b> | <b>HONGKONG</b> |
| <b>EXW</b>   | NYK APOLO V.35E52         | <b>HYUNDAI</b> | <b>HAMBURG</b>  |

Tabel 3.2 diatas menjelaskan bahwa atribut yang digunakan adalah price, vessel, carrier dan port of loading. Price adalah pembayaran untuk biaya angkut barang, taraf - atribut price adalah c&f, exw,fob, c&f dan exw. Vessel adalah nama kapal pengangkut barang, taraf - atribut vessel adalah cape faro v.0025w, hanjin los angeles, altavia v.702, nanyang 3 hp x2008,nyk apolo v.35e52. Carrier adalah nama pelayaran pengangkut barang, taraf – atribut carrier adalah kline dan hyundai. Port of loading adalah adalah negara asal pengirim barang , taraf – atribut port of loading adalah pusan, genoa, india, hongkong dan hamburg.

 Tabel 3.3 Data primer untuk untuk 5 atribut (transhipment, arrival vessel, bill of lading, location dan gross weight)

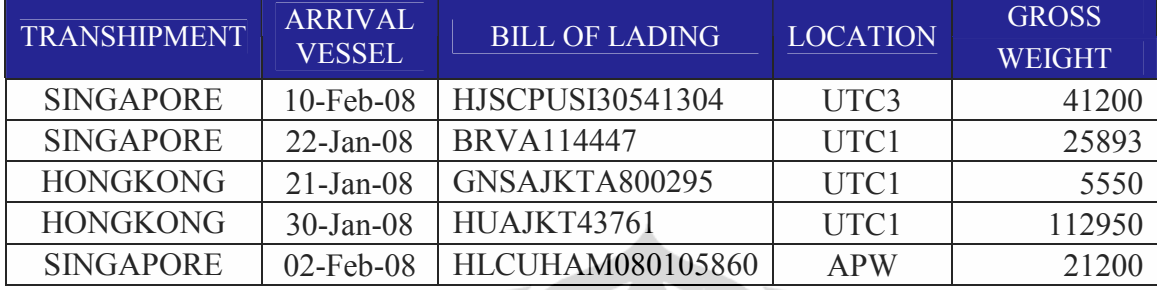

selengkapnya dapat dilihat dalam lampiran 1 pada nomor: 1 – 5, sebagai berikut:

Tabel 3.3 diatas menjelaskan bahwa atribut yang digunakan adalah transhipment, arrival vessel, B/L ,location dan gross weigh. Transhipment adalah pelabuhan transit sebelum sampai kepelabuhan destinasi, taraf – atribut transhipment adalah singapore dan hongkong. Arrival vessel atau kedatangan kapal ke pelabuhan destinasi, taraf – atribut arrival vessel adalah 10 febuari 2008, 22 januari 2008, 21 januari 2008, 30 januari 2008 dan 2 febuari 2008. Bill of lading atau dokumen pengangkut barang impor, taraf – atribut bill of lading adalah hjscpusi30541304, brva114447, gnsajkta800295, huajkt43761, hlcuham080105860. *Location* adalah lokasi tempat sandar kapal di pelabuhan destinasi, taraf – atribut *location* adalah utc3, utc1 dan apw. Gross weight adalah berat kotor dari barang yang diimpor, taraf – atribut gross weight adalah 41200,25893,5550,112950 dan 21200.

Tabel 3.4 Data primer untuk untuk 4 atribut (type cargo, customs clearance, customs release number dan delivery date)

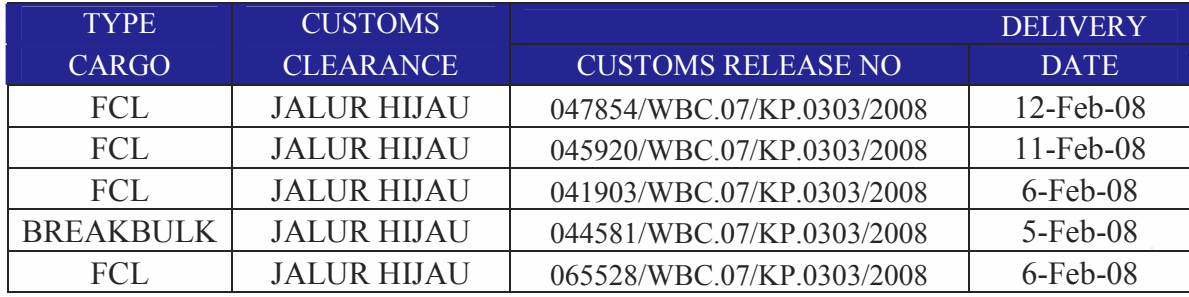

selengkapnya dapat dilihat dalam lampiran 1 pada nomor:  $1 - 5$ , sebagai berikut:

Tabel 3.4 diatas menjelaskan bahwa atribut yang digunakan adalah type of cargo, customs clearance, customs release number dan delivery date. Type of cargo adalah jenis barang yang diimpor, taraf – atribut type of cargo adalah fcl dan breakbulk. Customs clearance adalah proses pengeluaran barang impor, taraf – atribut customs clearance adalah jalur hijau. customs release number adalah nomor pengeluaran barang dari Bea dan Cukai, taraf – atribut customs release number adalah 047854/wbc.07/kp.0303/2008, 045920/wbc.07/kp.0303/2008,041903/wbc.07/kp.0303/2008,044581/wbc.07/kp.0303/200 8, 065528/wbc.07/kp.0303/2008 dan delivery date adalah tanggal pengiriman barang, taraf – atribut delivery date adalah 12 febuari 2008, 11 febuari 2008, 6 febuari 2008, 5 febuari 2008 dan 6 febuari 2008.

## 3.1.2 Merancang kombinasi atribut

 Kombinasi atribut diperlukan untuk mengetahui karakteristik konsumen dalam memilih produk impor laut. Dalam penelitian ini metode perancangan kombinasi atribut yang digunakan adalah kombinasi lengkap (full profile) dan kombinasi pareto karena kombinasi yang dihasilkan tidak hanya pada pasangan atribut saja (pairwise combination) tetapi dilakukan secara keseluruhan, sehingga memudahkan bagi konsumen dalam memilih kombinasi atribut.

Dibawah ini terdapat contoh perbandingan antara kombinasi berpasangan (pairwise combination), kombinasi berpasangan (full profile) dan kombinasi pareto sebagai berikut: Tabel 3.5 : kombinasi berpasangan (pairwise combination) atribut komoditi dan harga

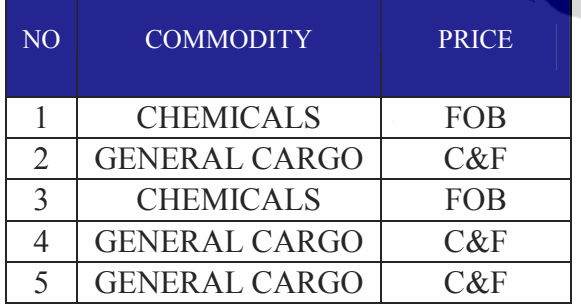

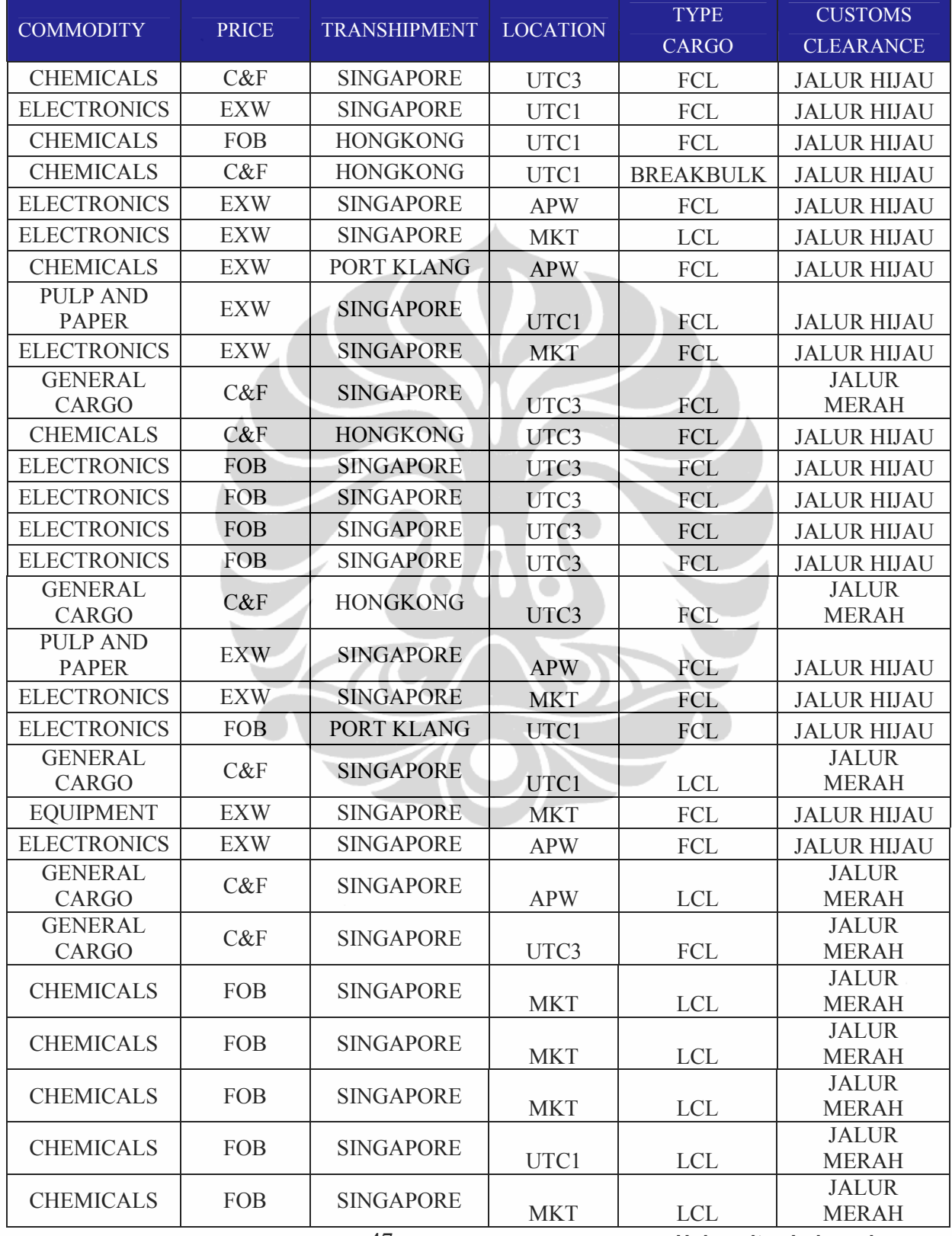

Tabel 3.6 : kombinasi berpasangan (full profile) pada atribut komoditi, harga, transhipment, lokasi, jenis kargo dan customs clearance

Dari hasil kombinasi full profile pada tabel 3.6 diatas, penelitian dilakukan pada 3660 data. Dalam penelitian ini tidak digunakan fungsi kuesioner dalam menentukan karakteristik konsumen. Selanjutnya dengan membuat suatu pertimbangan pertukaran (trade-off judgement) yaitu, seberapa besar kesukaan konsumen terhadap suatu atribut dinilai cukup untuk mengorbankan atribut – atribut lain. Berdasarkan diskusi dengan para pakar di industri forwarder didapatkan beberapa atribut yang paling diminati oleh konsumen yaitu : atribut komoditi, harga, transhipment, lokasi, jenis kargo dan customs clearance.

Dibawah ini terdapat contoh hasil keseluruhan kombinasi pareto sebagai berikut Tabel 3.7 : Hasil keseluruhan kelengkapan kombinasi pareto

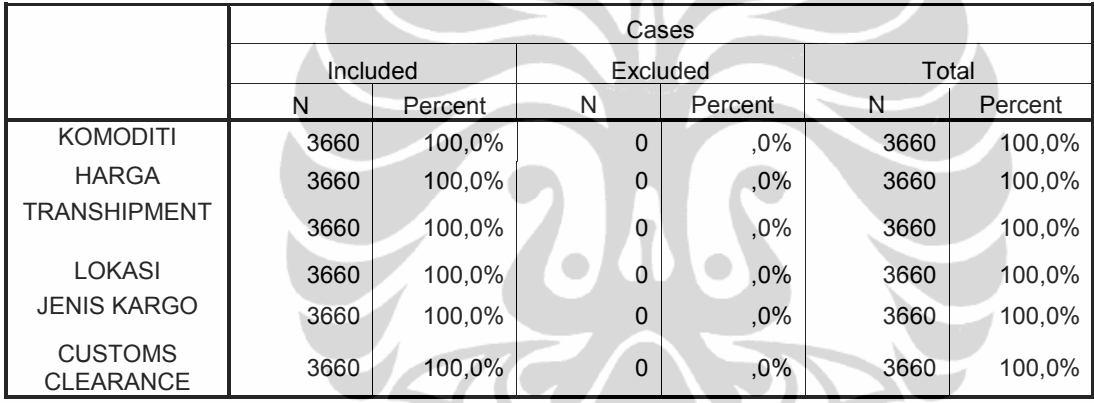

Tabel 3.7 diatas menjelaskan bahwa hasil keseluruhan kombinasi pareto setelah proses pertimbangan pertukaran (trade-off judgement). Data 100% diatas menunjukkan bahwa data atribut dalam penelitian tersebut memang benar sejumlah 3660 data.

# 3.1.2.1 Rancangan full profile atribut komoditi

 Komoditi adalah jenis pengelompokan beberapa jenis barang yang di impor Indonesia. Atribut komoditi memiliki beberapa taraf atribut yaitu jenis chemicals (barang kimia seperti: medical, dangerous goods, dsb), jenis general cargo (seperti sepatu, *glass*, dsb), jenis barang *electronics (computer*, alat listrik, lampu,dsb), jenis barang equipment (steel,valve, compressor, dsb) dan jenis Automotive (seperti: lubricant,

spare parts, dsb), Jenis pulp and paper (tissue, semen,dsb). Dibawah ini terdapat hasil pengelompokan terhadap 3660 data atribut komoditi sebagai berikut:

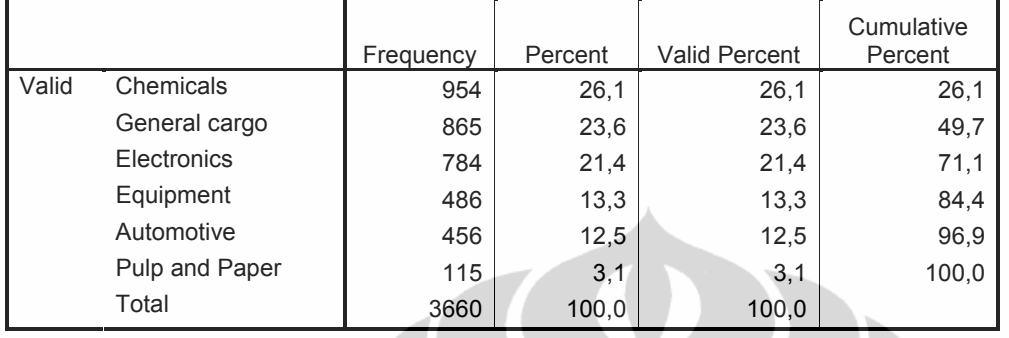

Tabel 3.8 Rancangan atribut komoditi pada produk impor laut di industri forwarder

Berdasarkan rancangan full profile atribut komoditi, didapatkan pada tabel diatas bahwa 3 taraf - atribut yang paling dominan digunakan sebagai preferensi konsumen yaitu: taraf atribut chemicals (26,1%), taraf - atribut general cargo (23,6%) dan taraf - atribut electronics (21,4%).

## 3.1.2.2 Rancangan pareto atribut komoditi

 Hasil penelitian pada tabel 3.8 diatas menjelaskan bahwa, Berdasarkan rancangan pareto atribut komoditi, didapatkan taraf – atribut komoditi yang paling banyak digunakan berdasarkan peringkat yang memiliki cumulative percent mencapai 80% adalah: taraf - atribut chemicals, taraf - atribut general cargo, taraf - atribut electronic dan taraf - atribut equipment. Untuk jenis barang chemicals harus dilengkapi MSDS (Material Safety Data Sheet) dan Ijin dari BPOM (Badan POM) untuk barang tertentu. Untuk jenis barang *general cargo* cukup dilengkapi ijin import umum seperti NPWP (Nomor Pokok Wajib Pajak), APIT (Angka Pengenal Importir Terbatas) dan SRP (Surat Registrasi Pabean). Untuk jenis barang electronic harus dilengkapi dengan ijin NPIK (Nomor Pokok Industri Khusus) dari department perindustrian dan untuk jenis equipment harus dilakukan pengecekan surveyor di negara asal sebelum kapal diberangkatkan. Kesemua taraf - atribut menjelaskan bahwa, jenis komoditi sangat berpengaruh dalam preferensi konsumen, karena keterlambatan proses perijinan diatas akan berpengaruh pada proses customs clearance di kantor Bea dan Cukai.

# 3.1.2.3 Rancangan full profile atribut harga

 Jenis harga yang diatur dalam hukum perdagangan internasional yaitu: jenis harga FOB (Free On Board) adalah harga sejak barang naik ke dalam kapal , jenis harga C&F (Cost and Freight) adalah harga yang dilakukan pembayaran sebelum kapal berangkat di pelabuhan muat, jenis harga CIF (Cost Insurance and Frieght) adalah harga yang dilakukan pembayaran sebelum kapal berangkat di pelabuhan muat berikut biaya asuransinya, jenis harga Exworks adalah harga yang dikalkulasi sejak mengambil barang dari pabrik supplier/shipper hingga ongkos perjalanan freight sampai pengiriman barang di tempat importir, jenis harga DDU (Delivery Duty Unpaid) adalah harga yang tidak termasuk biaya duty and tax di indonesia dan jenis DDP (Delivery Duty Paid) adalah harga yang sudah termasuk biaya duty and tax di Indonesia. Dibawah ini terdapat hasil pengelompokan terhadap 3660 data atribut harga sebagai berikut:

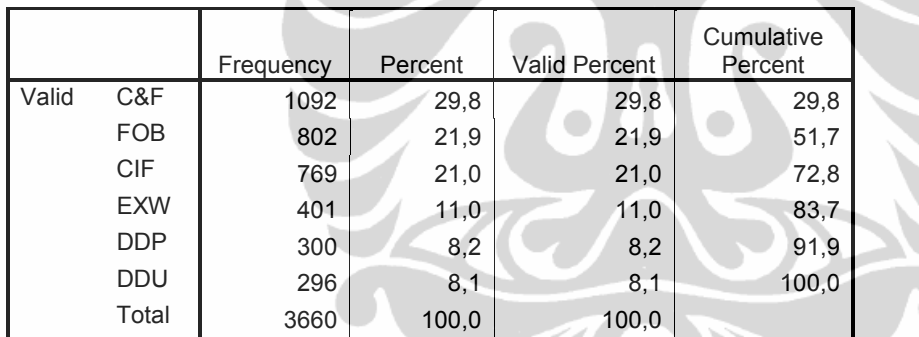

Tabel 3.9 Rancangan atribut harga pada produk impor laut di industri forwarder

Berdasarkan rancangan full profile atribut harga, didapatkan pada tabel diatas bahwa 3 taraf - atribut yang paling dominan digunakan sebagai preferensi konsumen yaitu: taraf atribut  $C\&F(29,8\%)$ , taraf - atribut  $FOB(21,9\%)$  dan taraf - atribut  $CIF(29,8\%)$ .

#### 3.1.2.4 Rancangan pareto atribut harga

50 Universitas Indonesia Hasil penelitian pada tabel 3.9 diatas menjelaskan bahwa, Berdasarkan rancangan pareto atribut harga, didapatkan taraf – atribut harga yang paling banyak digunakan berdasarkan peringkat yang memiliki cumulative percent mencapai 80% adalah: taraf – atribut  $C\&F$ , taraf – atribut  $FOB$ , taraf – atribut  $CIF$  dan taraf – atribut EXW. Kesemua atribut harga diatas menjelaskan bahwa, harga merupakan atribut yang penting dalam pemilihan produk impor laut sebagai preferensi konsumen, karena untuk melakukan order pengiriman barang impor ke Indonesia sangat tergantung dari biaya yang akan dipilih oleh pihak konsumen terhadap transaksi pembelian dan pembayaran dilakukan di negara asal dimana meliputi pengaturan asuransi barang di dalamnya.

## 3.1.2.5 Rancangan full profile atribut transhipment

 Transhipment adalah pelabuhan yang disinggahi oleh kapal feeder (kapal pengangkut khusus kontainer), sebelum masuk ke dalam kawasan perairan Indonesia. Pelabuhan transhipment yang melewati negara Indonesia adalah Singapore, Hongkong dan Port Klang. Dibawah ini terdapat hasil pengelompokan terhadap 3660 data atribut transhipment sebagai berikut:

Tabel 3.10 Rancangan atribut *transhipment* pada produk impor laut di industri *forwarder* 

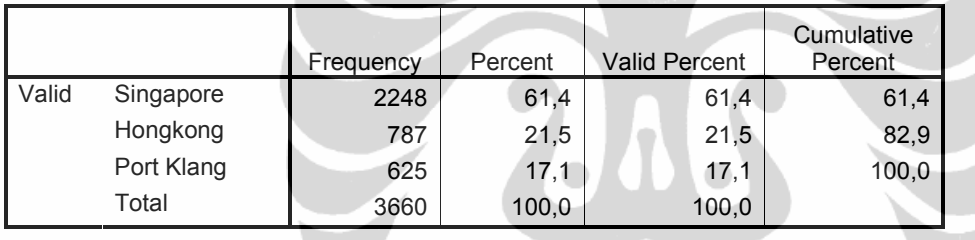

Berdasarkan rancangan full profile atribut transhipment, didapatkan pada tabel diatas bahwa 3 taraf - atribut yang paling dominan digunakan sebagai preferensi konsumen yaitu: taraf - atribut singapore (61,4%), taraf - atribut hongkong (21,5%) dan taraf atribut port klang (17,1%).

#### 3.1.2.6 Rancangan pareto atribut transhipment

 Hasil penelitian pada tabel 3.10 diatas menjelaskan bahwa, Berdasarkan rancangan pareto atribut harga, didapatkan taraf – atribut harga yang paling banyak digunakan berdasarkan peringkat yang memiliki cumulative percent mencapai 80% adalah: taraf – atribut singapore dan taraf – atribut hongkong. Kesemua atribut transhipment diatas menjelaskan bahwa, transhipment merupakan atribut yang penting dalam pemilihan produk impor laut sebagai preferensi konsumen, karena untuk melakukan order pengiriman barang impor ke Indonesia sangat tergantung dari

transhipment proses di negara transit yaitu congestion (penumpukan jumlah kapal karena terbatasnya lokasi area sandar kapal) dalam waktu 3 sampai 14 hari sejak sandar kapal ke dermaga.

#### 3.1.2.7 Rancangan full profile atribut lokasi

 Lokasi kedatangan adalah lokasi tempat kapal sandar sebelum dilakukan proses customs clearance. Terdapat beberapa atribut lokasi seperti: APW, CDC, MKT, PERCA, RA33, UTC1, UTC2 dan UTC3. Dibawah ini terdapat hasil pengelompokan terhadap 3660 data atribut lokasi sebagai berikut:

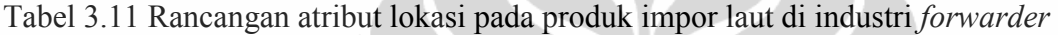

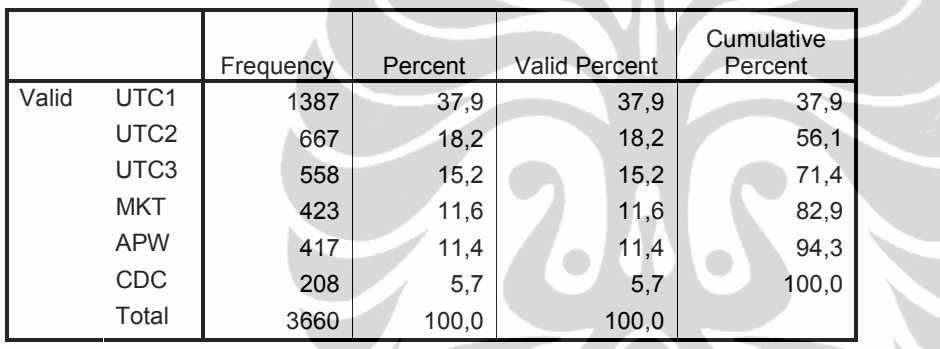

Berdasarkan rancangan full profile atribut lokasi, didapatkan pada tabel diatas bahwa 3 taraf - atribut yang paling dominan digunakan sebagai preferensi konsumen yaitu: taraf atribut UTC1 (37,9%), taraf - atribut UTC2 (18,2%) dan taraf - atribut UTC3 (15,2%).

#### 3.1.2.8 Rancangan pareto atribut lokasi

 Hasil penelitian pada tabel 3.11 diatas menjelaskan bahwa, Berdasarkan rancangan pareto atribut lokasi, didapatkan taraf – atribut lokasi yang paling banyak digunakan berdasarkan peringkat yang memiliki cumulative percent mencapai 80% adalah: taraf – atribut UTC1, taraf – atribut UTC2, taraf – atribut UTC3 dan taraf – atribut MKT. Kesemua atribut lokasi diatas menjelaskan bahwa, lokasi merupakan atribut yang penting dalam pemilihan produk impor laut sebagai preferensi konsumen, karena untuk melakukan proses customs clearance dengan birokrasi yang panjang di kantor Bea

dan Cukai tanjung priok, sangat tergantung dari lokasi kedatangan barang. UTC1 merupakan pelabuhan kedatangan paling diminati oleh konsumen sehubungan dengan proses birokrasi bea cukainya tidak terlalu panjang dibandingkan lokasi pada UTC2 dan UTC3.

## 3.1.2.9 Rancangan full profile atribut jenis kargo

 Jenis kargo dibagi menjadi 3 bagian yaitu kargo LCL,FCL dan Breakbulk. LCL/ Less than Container Load digunakan jika isi barangnya kurang dalam ukuran isi kontainer. Biasanya LCL dilakukan jika pemilik barang menginginkan permintaan barang sebagian. FCL / Full Container Load digunakan jika isi barangnuya telah memenuhi ukuran kontainer dan jenis terakhir. Break Bulk digunakan jika ukuran barangnya sangat besar melebihi ukuran kontainer. Dibawah ini terdapat hasil pengelompokan terhadap 3660 data atribut jenis kargo sebagai berikut:

Tabel 3.12 Rancangan atribut jenis cargo pada produk impor laut di industri forwarder

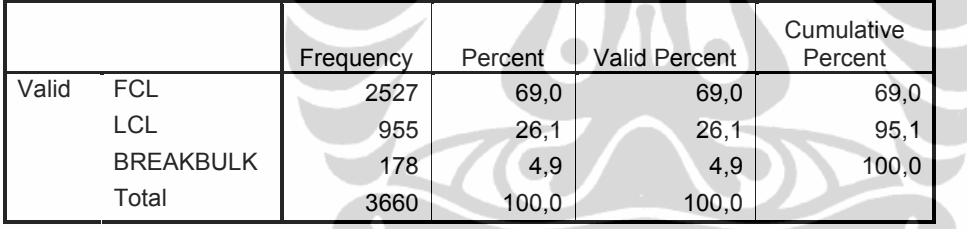

Berdasarkan rancangan full profile atribut jenis kargo, didapatkan pada tabel diatas bahwa 3 taraf - atribut yang paling dominan digunakan sebagai preferensi konsumen yaitu: taraf - atribut  $FCL$  (69%), taraf - atribut  $\overline{LCL}$  (26,1%) dan taraf - atribut breakbulk  $(4,9\%)$ .

#### 3.1.2.10 Rancangan pareto atribut jenis kargo

 Hasil penelitian pada tabel 3.12 diatas menjelaskan bahwa, Berdasarkan rancangan pareto atribut jenis kargo, didapatkan taraf – atribut jenis kargo yang paling banyak digunakan berdasarkan peringkat yang memiliki cumulative percent mencapai 80% adalah: taraf – atribut FCL dan taraf – atribut LCL. Kesemua atribut jenis kargo diatas menjelaskan bahwa, jenis kargo merupakan atribut yang penting dalam pemilihan

produk impor laut sebagai preferensi konsumen, karena untuk melakukan order pengiriman barang impor ke Indonesia sangat tergantung dari dimensi barang yang akan di angkut/muat.

#### 3.1.2.11 Rancangan full profile atribut customs clearance

 Customs Clearance adalah suatu proses dimana pihak bea dan cukai akan melakukan verifikasi baik dokumen maupun fisik barang, terhadap barang impor yang akan dikirim ke wilayah indonesia. Jika importer yang mendapat keringanan proses dari pemerintah indonesia, maka digunakan jalur prioritas dimana proses customs clearance lebih cepat 1 hari kerja setelah SPPB response (Surat pemberitahuan pengeluaran barang). Untuk jalur hijau / green lane tidak dilakukan proses pengecekan fisik terhadap barang yang di impor hanya dokumentasinya saja dimana proses customs clearancenya lead time 2 hari kerja. Untuk jalur merah / red lane dilakukan proses pengecekan fisik barang 100% dari barang yang di impor dengan lead time 5 hari kerja. Dibawah ini terdapat hasil pengelompokan terhadap 3660 data atribut customs clearance sebagai berikut:

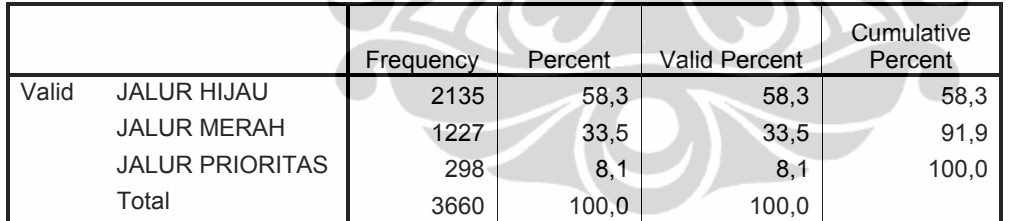

Tabel 3.13 Rancangan atribut customs clearance produk import laut di industri forwarder

Berdasarkan rancangan full profile atribut customs clearance, didapatkan pada tabel diatas bahwa 3 taraf - atribut yang paling dominan digunakan sebagai preferensi konsumen yaitu: taraf - atribut jalur hijau (58,3%), taraf - atribut jalur merah (33,5%) dan taraf - atribut jalur prioritas (8,1%).

# 3.1.2.12 Rancangan pareto atribut customs clearance

54 Universitas Indonesia Hasil penelitian pada tabel 3.13 diatas menjelaskan bahwa, Berdasarkan rancangan pareto atribut customs clearance, didapatkan taraf – atribut customs clearance yang paling banyak digunakan berdasarkan peringkat yang memiliki cumulative percent mencapai 80% adalah: taraf – atribut jalur hijau dan taraf – atribut jalur merah. Kesemua atribut customs clearance diatas menjelaskan bahwa, customs clearance merupakan atribut yang penting dalam pemilihan produk impor laut sebagai preferensi konsumen, karena para pemilik barang sangat mengharapkan response yang didapat adalah jalur prioritas atau jalur hijau tanpa pengecekan fisik karena melihat urgensi barang dan lead time proses yang lebih cepat dibanding jalur merah.

3.1.3 Menentukan metode pengumpulan data

 Metode pengumpulan data yang digunakan adalah metode orthogonal array atau teknik penyederhanaan atribut yang merupakan bagian dalam metode fractional factorial design. Metode fractional factorial design dibagi menjadi dua metode:

- Metode *fractional factorial design* dari rancangan *full profile* : teknik penyederhanaan dilakukan dengan membuat suatu pertimbangan pertukaran (trade-off judgement) atribut, yang diukur dari tingkat kesukaan konsumen terhadap suatu atribut dengan memperhatikan faktor utamanya saja (yang paling dominan).

- Metode *fractional factorial design* dari rancangan *pareto*: teknik penyederhanaan dilakukan dengan membuat suatu pertimbangan pertukaran (trade-off judgement) atribut, yang diukur dari tingkat atribut yang paling banyak digunakan berdasarkan peringkat yang memiliki cumulative percent mencapai 80% dari keseluruhan atribut.

3.1.3.1 Metode fractional factorial design dari rancangan full profile

Hasil fractional factorial design dari rancangan full profile didapatkan sebanyak 729 kombinasi (3x3x3x3x3x3) atribut, dengan rincian sebagai berikut:

- 3 taraf atribut komoditi (taraf - atribut chemicals, electronics dan general cargo).
- 3 taraf atribut harga

(taraf - atribut cost & freight, cost insurance freight dan free on board).

- 3 taraf atribut *transhipment* (taraf - atribut hongkong, port klang dan singapore).
- 3 taraf atribut lokasi (taraf - atribut UTC1, UTC2 dan UTC3).
- 3 taraf atribut jenis kargo (taraf - atribut FCL, LCL dan breakbulk).
- 3 taraf atribut customs clearance

(taraf - atribut jalur hijau, jalur merah dan jalur prioritas).

|                        | Included |         | Excluded       |         | Total |         |
|------------------------|----------|---------|----------------|---------|-------|---------|
|                        | N        | Percent | N              | Percent | N     | Percent |
| Komoditi_Chemical      | 729      | 100,0%  | $\Omega$       | ,0%     | 729   | 100,0%  |
| Komoditi Electronics   | 729      | 100,0%  | 0              | ,0%     | 729   | 100,0%  |
| Komoditi General Cargo | 729      | 100,0%  | $\overline{0}$ | ,0%     | 729   | 100,0%  |
| Harga_C&F              | 729      | 100,0%  | 0              | ,0%     | 729   | 100,0%  |
| Harga_CIF              | 729      | 100,0%  | $\mathbf 0$    | ,0%     | 729   | 100,0%  |
| Harga_FOB              | 729      | 100,0%  | 0              | ,0%     | 729   | 100,0%  |
| Transhipment_Hongkong  | 729      | 100,0%  | $\overline{0}$ | ,0%     | 729   | 100,0%  |
| Transhipment_Portklang | 729      | 100,0%  | $\mathbf 0$    | ,0%     | 729   | 100,0%  |
| Transhipment_Singapore | 729      | 100,0%  | 0              | $,0\%$  | 729   | 100,0%  |
| Lokasi_UTC1            | 729      | 100,0%  | $\pmb{0}$      | ,0%     | 729   | 100,0%  |
| Lokasi UTC2            | 729      | 100,0%  | 0              | ,0%     | 729   | 100,0%  |
| Lokasi_UTC3            | 729      | 100,0%  | 0              | ,0%     | 729   | 100,0%  |
| Cargo_FCL              | 729      | 100,0%  | $\mathbf{0}$   | ,0%     | 729   | 100,0%  |
| Cargo_LCL              | 729      | 100,0%  | 0              | ,0%     | 729   | 100,0%  |
| Cargo_Breakbulk        | 729      | 100,0%  | 0              | $,0\%$  | 729   | 100,0%  |
| Clearance_Hijau        | 729      | 100,0%  | 0              | ,0%     | 729   | 100,0%  |
| Clearance_Merah        | 729      | 100,0%  | 0              | ,0%     | 729   | 100,0%  |
| Clearance Prioritas    | 729      | 100,0%  | 0              | ,0%     | 729   | 100,0%  |

Tabel 3.14 Hasil fractional factorial design dari rancangan full profile industri forwarder

Hasil penelitian pada tabel 3.14 diatas, fractional factorial design dari rancangan full profile sangat berpengaruh dalam mempengaruhi pilihan konsumen untuk memilih produk impor menjadi 729 kombinasi (3x3x3x3x3x3), Dimana data 100% diatas menunjukkan bahwa data atribut dalam penelitian tersebut memang benar sejumlah 729 data.

# 3.1.3.2 Metode fractional factorial design dari rancangan pareto

Hasil fractional factorial design dari rancangan pareto didapatkan sebanyak 512 kombinasi (4x4x2x4x2x2) atribut, dengan rincian sebagai berikut:

- 4 taraf atribut komoditi (taraf - atribut chemicals, electronics, general cargo dan equipment).
- 4 taraf atribut harga (taraf - atribut cost & freight, cost insurance freight, free on board dan exworks).
- 2 taraf atribut *transhipment* (taraf - atribut hongkong dan singapore).
- 4 taraf atribut lokasi (taraf - atribut UTC1, UTC2,UTC3 dan MKT).
- 2 taraf atribut jenis kargo  $\text{(taraf - atribut } FCL \text{ dan } LCL \text{).}$
- 2 taraf atribut customs clearance (taraf - atribut jalur hijau dan jalur merah).

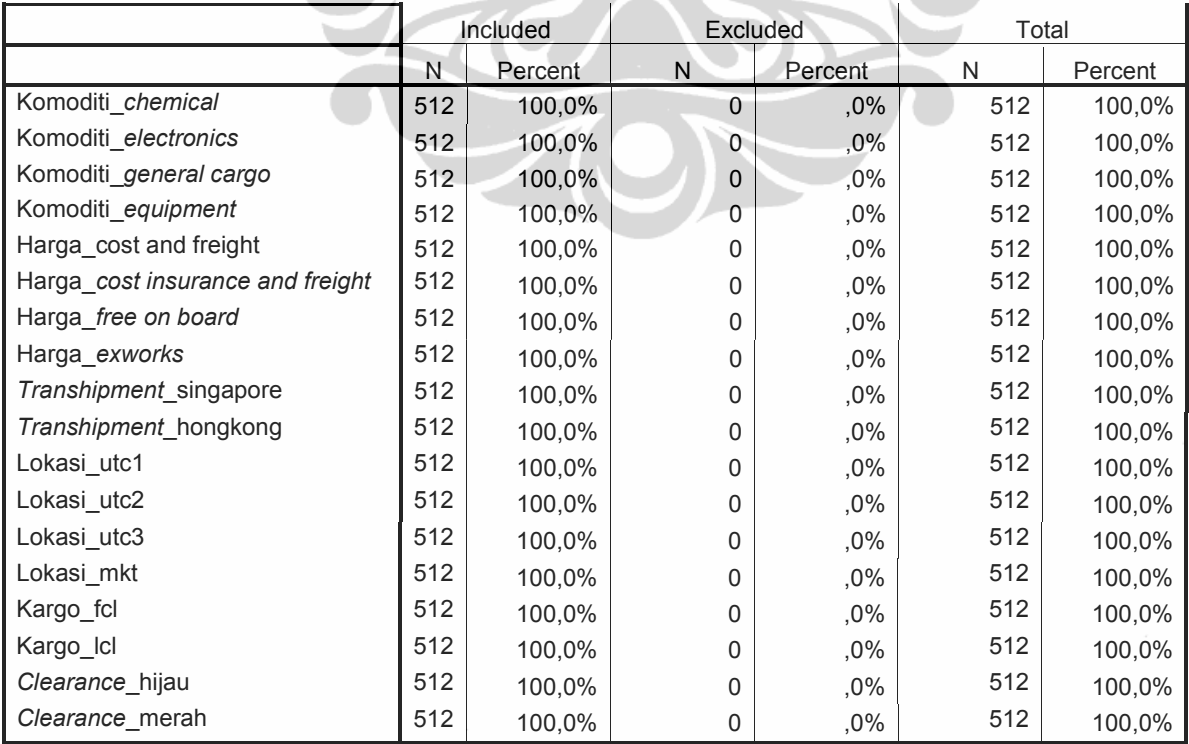

Tabel 3.15 Hasil fractional factorial design dari rancangan pareto industri forwarder

Hasil penelitian pada tabel 3.15 diatas, fractional factorial design dari rancangan pareto sangat berpengaruh dalam mempengaruhi pilihan konsumen untuk memilih produk impor menjadi 512 kombinasi data (4X4X2X4X2X2), Dimana data 100% diatas menunjukkan bahwa data atribut dalam penelitian tersebut memang benar sejumlah 512 data.

# 3.1.4 Pengolahan data dengan SPSS

 Software yang digunakan untuk melakukan pengolahan data adalah software SPSS 17.0 (statistical product and Solution Services), Dimana SPSS adalah suatu software statistika yang digunakan untuk melakukan perangkuman, analisis, pengkategorian, restrukturisasi, penggabungan, pengeliminasian, pengelompokkan dan penyederhanaan data. Tujuan penggunaan SPSS adalah untuk mengukur tingkat kepentingan tiap faktor dari range rendah ke tinggi, terhadap tingkat kegunaan dan kepentingan relatif dari setiap atribut dan taraf atribut. Output yang diharapkan dari pengolahan data dengan SPSS adalah, output yang dihasilkan dapat memberikan penawaran kombinasi atribut untuk memudahkan konsumen dalam memilih sebuah produk impor laut.

# 3.1.4.1 Pengolahan data dari rancangan full profile

Aplikasi dari perancangan dengan SPSS,dilakukan membuat syntax sebagai berikut:

- Buka program SPSS, dan biarkan SPSS *data* dalam keadaan kosong
- Dari menu *file*, pilih *submenu open*, lalu pilihan *syntax*, Dalam permasalahan ini, syntax yang digunakan adalah sebagai berikut :

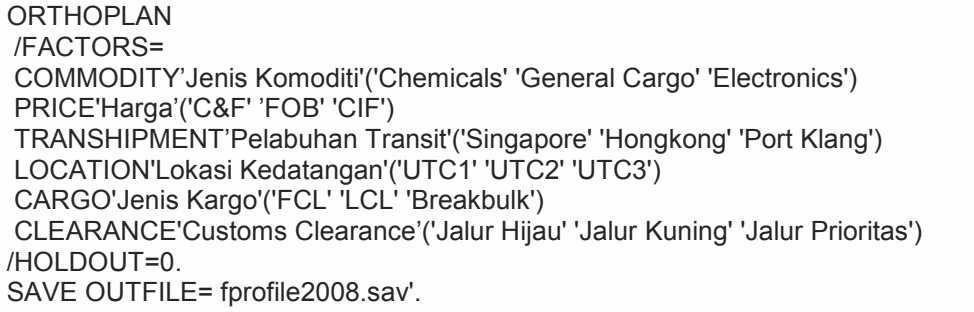

- Lakukan eksekusi syntax dengan cara dari tampilan SPSS syntax editor, buka menu run, lalu pilih all.
- Setelah beberapa saat akan muncul output SPSS.

Keterangan:

- Orthoplan, merupakan command pembuatan stimuli
- Factors, untuk mendeskripsikan faktor-faktor yang akan dibuat kombinasinya. Dalam kasus ini, faktor adalah atribut, yang terdiri dari kombinasi dari 3 komoditi, 3 harga freight, 3 pelabuhan transhipment, 3 lokasi kedatangan, 3 jenis cargo dan 3 proses customs clearance dalam produk impor laut
- Holdout, adalah penguji hasil. Holdout diberi nilai 0, berarti tidak ada kombinasi untuk hasil yang diuji.

Selanjutnya, proses dilanjutkan dengan memasukkan syntax sebagai berikut:

DATA LIST FREE /NoUrut Pref\_1 TO Pref\_729

BEGIN DATA.

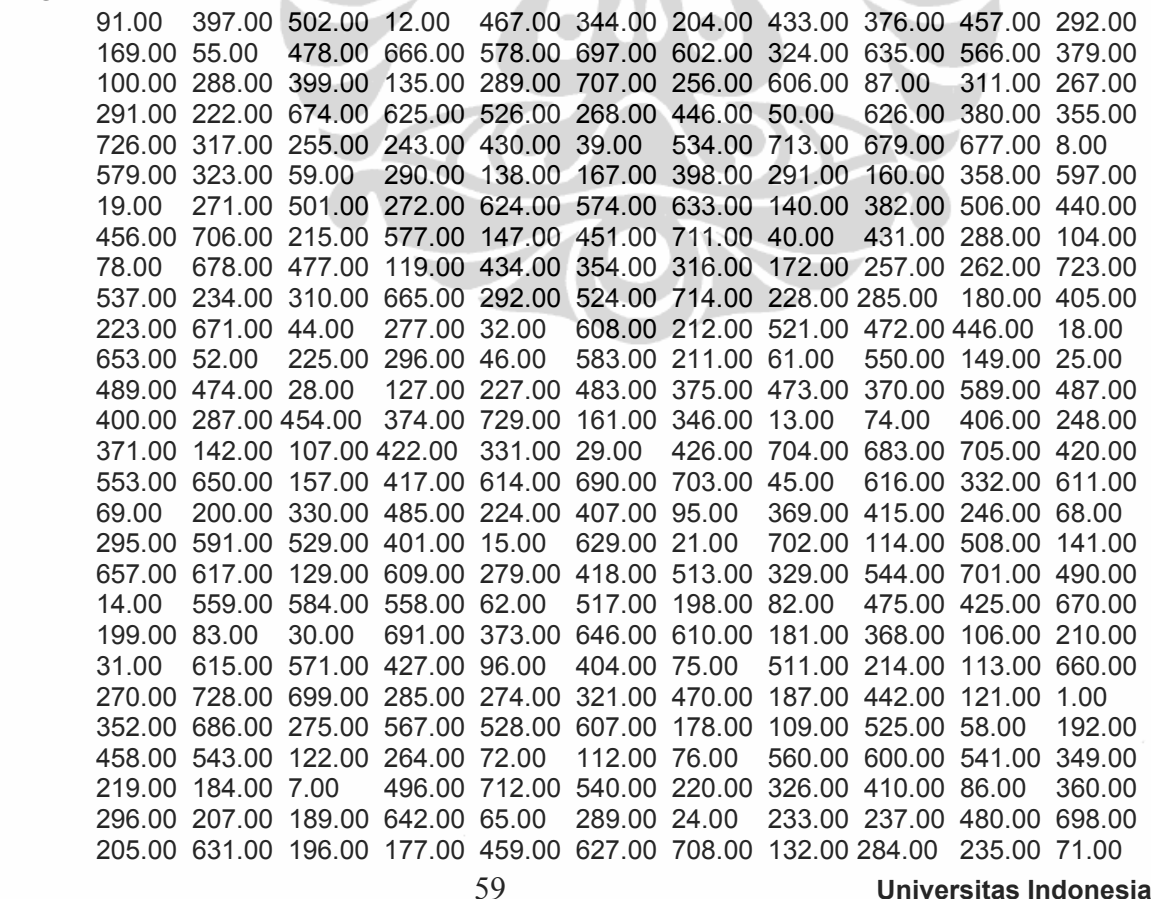

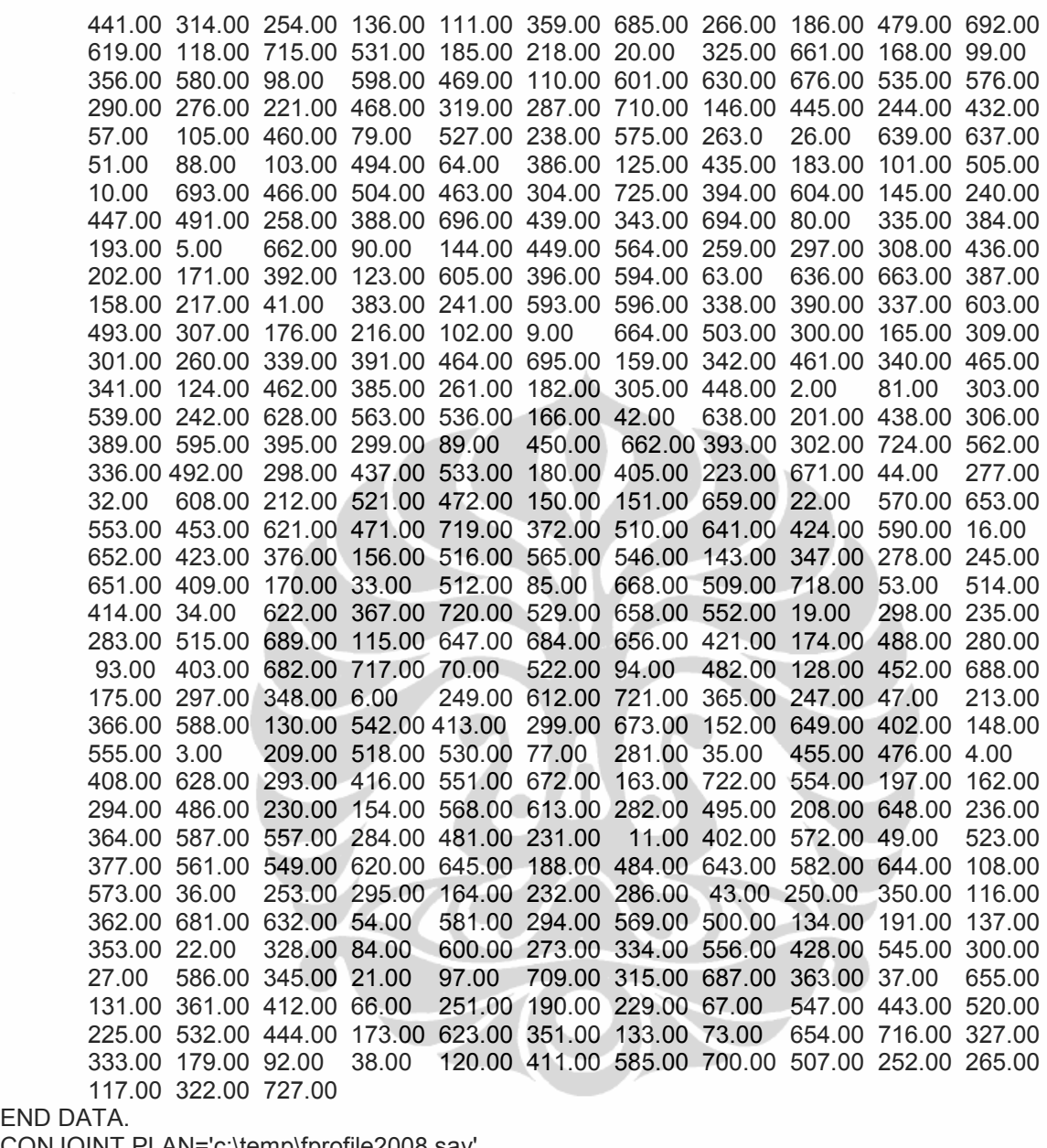

 $END D/A$ 

CONJOINT PLAN='c:\temp\fprofile2008.sav' /FACTORS= COMMODITY'Jenis Komoditi'('Chemicals' 'General Cargo' 'Electronics') PRICE'Harga'('C&F' 'FOB' 'CIF') TRANSHIPMENT'Pelabuhan Transit'('Singapore' 'Hongkong' 'Port Klang') LOCATION'Lokasi Kedatangan'('UTC1' 'UTC2' 'UTC3') CARGO'Jenis Kargo'('FCL' 'LCL' 'Breakbulk') CLEARANCE'Customs Clearance'('Jalur Hijau' 'Jalur Kuning' 'Jalur Prioritas') /SUBJECT=NoUrut /SCORE=Pref\_1 Pref\_2 Pref\_3 Pref\_4 Pref\_5 Pref\_6 Pref\_7 Pref\_8 Pref\_9 Pref\_10 Pref\_11 Pref\_12 Pref\_13 Pref\_14 Pref\_15 Pref\_16 Pref\_17 Pref\_18 Pref\_19 Pref\_20 Pref\_21 Pref\_22 Pref\_23 Pref\_24 Pref\_25 Pref\_26 Pref\_27 Pref\_28 Pref\_29 Pref\_30 Pref\_31 Pref\_32 Pref\_33 Pref\_34 Pref\_35 Pref\_36 Pref\_37 Pref\_38 Pref\_39 Pref\_40 Pref\_41 Pref\_42 Pref\_43 Pref\_44

Pref\_45 Pref\_46 Pref\_47 Pref\_48 Pref\_49 Pref\_50 Pref\_51 Pref\_52 Pref\_53 Pref\_54 Pref\_55 Pref\_56 Pref\_57 Pref\_58 Pref\_59 Pref\_60 Pref\_61 Pref\_62 Pref\_63 Pref\_64 Pref\_65 Pref\_66

Pref\_67 Pref\_68 Pref\_69 Pref\_70 Pref\_71 Pref\_72 Pref\_73 Pref\_74 Pref\_75 Pref\_76 Pref\_77 Pref\_78 Pref\_79 Pref\_80 Pref\_81 Pref\_82 Pref\_83 Pref\_84 Pref\_85 Pref\_86 Pref\_87 Pref\_88 Pref\_89 Pref\_90 Pref\_91 Pref\_92 Pref\_93 Pref\_94 Pref\_95 Pref\_96 Pref\_97 Pref\_98 Pref\_99 Pref\_100 Pref\_101 Pref\_102 Pref\_103 Pref\_104 Pref\_105 Pref\_106 Pref\_107 Pref\_108 Pref\_109 Pref\_100 Pref\_101 Pref\_102 Pref\_103 Pref\_104 Pref\_105 Pref\_106 Pref\_107 Pref\_108 Pref\_109 Pref\_110 Pref\_111 Pref\_112 Pref\_113 Pref\_114 Pref\_115 Pref\_116 Pref\_117 Pref\_118 Pref\_119 Pref\_120 Pref\_121 Pref\_122 Pref\_123 Pref\_124 Pref\_125 Pref\_126 Pref\_127 Pref\_128 Pref\_129 Pref\_130 Pref\_131 Pref\_132 Pref\_133 Pref\_134 Pref\_135 Pref\_136 Pref\_137 Pref\_138 Pref\_139 Pref\_140 Pref\_141 Pref\_142 Pref\_143 Pref\_144 Pref\_145 Pref\_146 Pref\_147 Pref\_148 Pref\_149 Pref\_150 Pref\_151 Pref\_152 Pref\_153 Pref\_154 Pref\_155 Pref\_156 Pref\_157 Pref\_158 Pref\_159 Pref\_160 Pref\_161 Pref\_162 Pref\_163 Pref\_164 Pref\_165 Pref\_166 Pref\_167 Pref\_168 Pref\_169 Pref\_170 Pref\_171 Pref\_172 Pref\_173 Pref\_174 Pref\_175 Pref\_176 Pref\_177 Pref\_178 Pref\_179 Pref\_180 Pref\_181 Pref\_182 Pref\_183 Pref\_184 Pref\_185 Pref\_186 Pref\_187 Pref\_188 Pref\_189 Pref\_190 Pref\_191 Pref\_192 Pref\_193 Pref\_194 Pref\_195 Pref\_196 Pref\_197 Pref\_198 Pref\_199 Pref\_200 Pref\_201 Pref\_202 Pref\_203 Pref\_204 Pref\_205 Pref\_206 Pref\_207 Pref\_208 Pref\_209 Pref\_210 Pref\_211 Pref\_212 Pref\_213 Pref\_214 Pref\_215 Pref\_216 Pref\_217 Pref\_218 Pref\_219 Pref\_220 Pref\_221 Pref\_222 Pref\_223 Pref\_224 Pref\_225 Pref\_226 Pref\_227 Pref\_228 Pref\_229 Pref\_230 Pref\_231 Pref\_232 Pref\_233 Pref\_234 Pref\_235 Pref\_236 Pref\_237 Pref\_238 Pref\_239 Pref\_240 Pref\_241 Pref\_242 Pref\_243 Pref\_244 Pref\_245 Pref\_246 Pref\_247 Pref\_248 Pref\_249 Pref\_250 Pref\_251 Pref\_252 Pref\_253 Pref\_254 Pref\_255 Pref\_256 Pref\_257 Pref\_258 Pref\_259 Pref\_260 Pref\_261 Pref\_262 Pref\_263 Pref\_264 Pref\_265 Pref\_266 Pref\_267 Pref\_268 Pref\_269 Pref\_270 Pref\_271 Pref\_272 Pref\_273 Pref\_274 Pref\_275 Pref\_276 Pref\_277 Pref\_278 Pref\_279 Pref\_280 Pref\_281 Pref\_282 Pref\_283 Pref\_284 Pref\_285 Pref\_286 Pref\_287 Pref\_288 Pref\_289 Pref\_290 Pref\_291 Pref\_292 Pref\_293 Pref\_294 Pref\_295 Pref\_296 Pref\_297 Pref\_298 Pref\_299 Pref\_300 Pref\_301 Pref\_302 Pref\_303 Pref\_304 Pref\_305 Pref\_306 Pref\_307 Pref\_308 Pref\_309 Pref\_310 Pref\_311 Pref\_312 Pref\_313 Pref\_314 Pref\_315 Pref\_316 Pref\_317 Pref\_318 Pref\_319 Pref\_320 Pref\_321 Pref\_322 Pref\_323 Pref\_324 Pref\_325 Pref\_326 Pref\_327 Pref\_328 Pref\_329 Pref\_330 Pref\_331 Pref\_332 Pref\_333 Pref\_334 Pref\_335 Pref\_336 Pref\_337 Pref\_338 Pref\_339 Pref\_340 Pref\_341 Pref\_342 Pref\_343 Pref\_344 Pref\_345 Pref\_346 Pref\_347 Pref\_348 Pref\_349 Pref\_350 Pref\_351 Pref\_352 Pref\_353 Pref\_354 Pref\_355 Pref\_356 Pref\_357 Pref\_358 Pref\_359 Pref\_360 Pref\_361 Pref\_362 Pref\_363 Pref\_364 Pref\_365 Pref\_366 Pref\_367 Pref\_368 Pref\_369 Pref\_370 Pref\_371 Pref\_372 Pref\_373 Pref\_374 Pref\_375 Pref\_376 Pref\_377 Pref\_388 Pref\_369 Pref\_370 Pref\_371 Pref\_372 Pref\_373 Pref\_374 Pref\_375 Pref\_376 Pref\_377 Pref\_378 Pref\_389 Pref\_390 Pref\_391 Pref\_392 Pref\_393 Pref\_394 Pref\_395 Pref\_396 Pref\_397 Pref\_398 Pref\_399 Pref 400 Pref 401 Pref 402 Pref 403 Pref 404 Pref 405 Pref 406 Pref 407 Pref 408 Pref 409 Pref\_410 Pref\_411 Pref\_412 Pref\_413 Pref\_414 Pref\_415 Pref\_416 Pref\_417 Pref\_418 Pref\_419 Pref 420 Pref 421 Pref 422 Pref 423 Pref 424 Pref 425 Pref 426 Pref 427 Pref 428 Pref 429 Pref\_430 Pref\_431 Pref\_432 Pref\_433 Pref\_434 Pref\_435 Pref\_436 Pref\_437 Pref\_438 Pref\_439 Pref\_440 Pref\_441 Pref\_442 Pref\_443 Pref\_444 Pref\_445 Pref\_446 Pref\_447 Pref\_448 Pref\_449 Pref\_450 Pref\_451 Pref\_452 Pref\_453 Pref\_454 Pref\_455 Pref\_456 Pref\_457 Pref\_458 Pref\_459 Pref 460 Pref 461 Pref 462 Pref 463 Pref 464 Pref 465 Pref 466 Pref 467 Pref 468 Pref 469 Pref\_470 Pref\_471 Pref\_472 Pref\_473 Pref\_474 Pref\_475 Pref\_476 Pref\_477 Pref\_478 Pref\_479 Pref 480 Pref 481 Pref 482 Pref 483 Pref 484 Pref 485 Pref 486 Pref 487 Pref 488 Pref 489 Pref 490 Pref 491 Pref 492 Pref 493 Pref 494 Pref 495 Pref 496 Pref 497 Pref 498 Pref 499 Pref\_500 Pref\_501 Pref\_502 Pref\_503 Pref\_504 Pref\_505 Pref\_506 Pref\_507 Pref\_508 Pref\_509 Pref\_510 Pref\_511 Pref\_512 Pref\_513 Pref\_514 Pref\_515 Pref\_516 Pref\_517 Pref\_518 Pref\_519 Pref\_520 Pref\_521 Pref\_522 Pref\_523 Pref\_524 Pref\_525 Pref\_526 Pref\_527 Pref\_528 Pref\_529 Pref\_530 Pref\_531 Pref\_532 Pref\_533 Pref\_534 Pref\_535 Pref\_536 Pref\_537 Pref\_538 Pref\_539 Pref\_540 Pref\_541 Pref\_542 Pref\_543 Pref\_544 Pref\_545 Pref\_546 Pref\_547 Pref\_548 Pref\_549 Pref\_550 Pref\_551 Pref\_552 Pref\_553 Pref\_554 Pref\_555 Pref\_556 Pref\_557 Pref\_558 Pref\_559 Pref\_560 Pref\_561 Pref\_562 Pref\_563 Pref\_564 Pref\_565 Pref\_566 Pref\_567 Pref\_568 Pref\_569 Pref\_570 Pref\_571 Pref\_572 Pref\_573 Pref\_574 Pref\_575 Pref\_576 Pref\_577 Pref\_578 Pref\_579 Pref\_580 Pref\_581 Pref\_582 Pref\_583 Pref\_584 Pref\_585 Pref\_586 Pref\_587 Pref\_588 Pref\_589 Pref\_590 Pref\_591 Pref\_592 Pref\_593 Pref\_594 Pref\_595 Pref\_596 Pref\_597 Pref\_598 Pref\_599 Pref\_600 Pref\_601 Pref\_602 Pref\_603 Pref\_604 Pref\_605 Pref\_606 Pref\_607 Pref\_608 Pref\_609

Pref\_610 Pref\_611 Pref\_612 Pref\_613 Pref\_614 Pref\_615 Pref\_616 Pref\_617 Pref\_618 Pref\_619 Pref\_620 Pref\_621 Pref\_622 Pref\_623 Pref\_624 Pref\_625 Pref\_626 Pref\_627 Pref\_628 Pref\_629 Pref\_630 Pref\_631 Pref\_632 Pref\_633 Pref\_634 Pref\_635 Pref\_636 Pref\_637 Pref\_638 Pref\_639 Pref\_640 Pref\_641 Pref\_642 Pref\_643 Pref\_644 Pref\_645 Pref\_646 Pref\_647 Pref\_648 Pref\_649 Pref\_650 Pref\_651 Pref\_652 Pref\_653 Pref\_654 Pref\_655 Pref\_656 Pref\_657 Pref\_658 Pref\_659 Pref\_660 Pref\_661 Pref\_662 Pref\_663 Pref\_664 Pref\_665 Pref\_666 Pref\_667 Pref\_668 Pref\_669 Pref\_670 Pref\_671 Pref\_672 Pref\_673 Pref\_674 Pref\_675 Pref\_676 Pref\_677 Pref\_678 Pref\_679 Pref\_680 Pref\_681 Pref\_682 Pref\_683 Pref\_684 Pref\_685 Pref\_686 Pref\_687 Pref\_688 Pref\_689 Pref\_690 Pref\_691 Pref\_692 Pref\_693 Pref\_694 Pref\_695 Pref\_696 Pref\_697 Pref\_698 Pref\_699 Pref\_700 Pref\_701 Pref\_702 Pref\_703 Pref\_704 Pref\_705 Pref\_706 Pref\_707 Pref\_708 Pref\_709 Pref\_710 Pref\_711 Pref\_712 Pref\_713 Pref\_714 Pref\_715 Pref\_716 Pref\_717 Pref\_718 Pref\_719 Pref\_720 Pref\_721 Pref\_722 Pref\_723 Pref\_724 Pref\_725 Pref\_726 Pref\_727 Pref\_728 Pref\_729 /UTILITY='c:\temp\utility1.sav'.

## 3.1.4.2 Pengolahan data dari rancangan pareto

Aplikasi dari perancangan dengan SPSS, dilakukan dengan cara membuat syntax sebagai

berikut:

- Buka program SPSS, dan biarkan SPSS *data* dalam keadaan kosong.
- Dari menu *file*, pilih submenu *open*, lalu pilihan syntax. Dalam penelitian ini,

syntax yang digunakan adalah sebagai berikut :

```
ORTHOPLAN
/FACTORS= 
COMMODITY'Jenis Komoditi'('Chemicals' 'General Cargo' 'Electronics' 'Equipment') 
PRICE'Harga'('C&F' 'FOB' 'CIF' 'EXW) 
TRANSHIPMENT'Pelabuhan Transit'('Singapore' 'Hongkong') 
LOCATION'Lokasi Kedatangan'('UTC1' 'UTC2' 'UTC3' 'MKT') 
CARGO'Jenis Kargo'('FCL' 'LCL') 
CLEARANCE'Customs Clearance'('Jalur Hijau' 'Jalur Merah') 
/HOLDOUT=0. 
SAVE OUTFILE=' pareto2008.sav'.
```
- Lakukan eksekusi *syntax* dengan cara dari tampilan SPSS *syntax* editor, buka menu run, lalu pilih all.
- Setelah beberapa saat akan muncul output SPSS.

Selanjutnya, proses dilanjutkan dengan memasukkan syntax sebagai berikut:

# DATA LIST FREE /NoUrut Pref\_1 TO Pref\_512

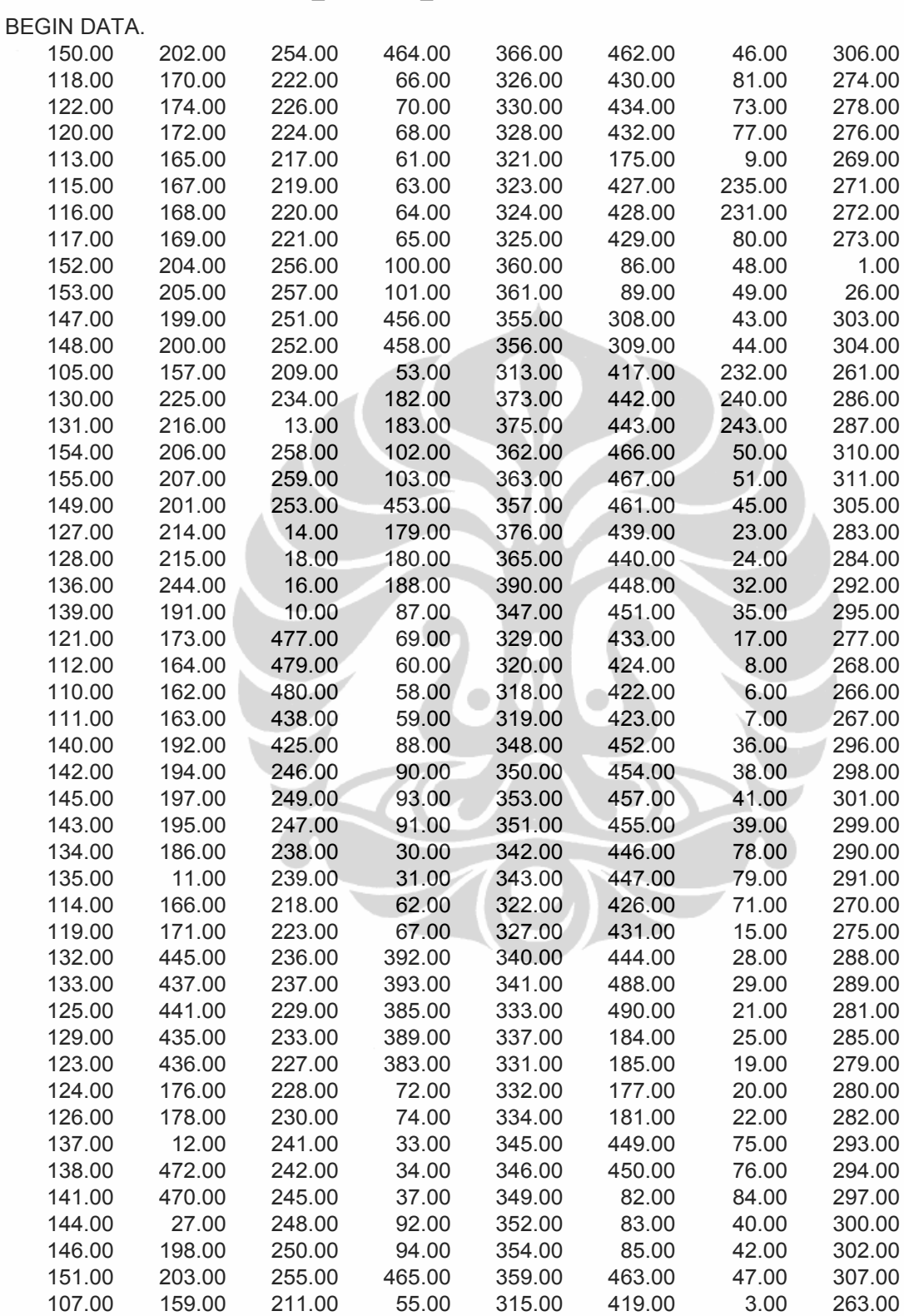

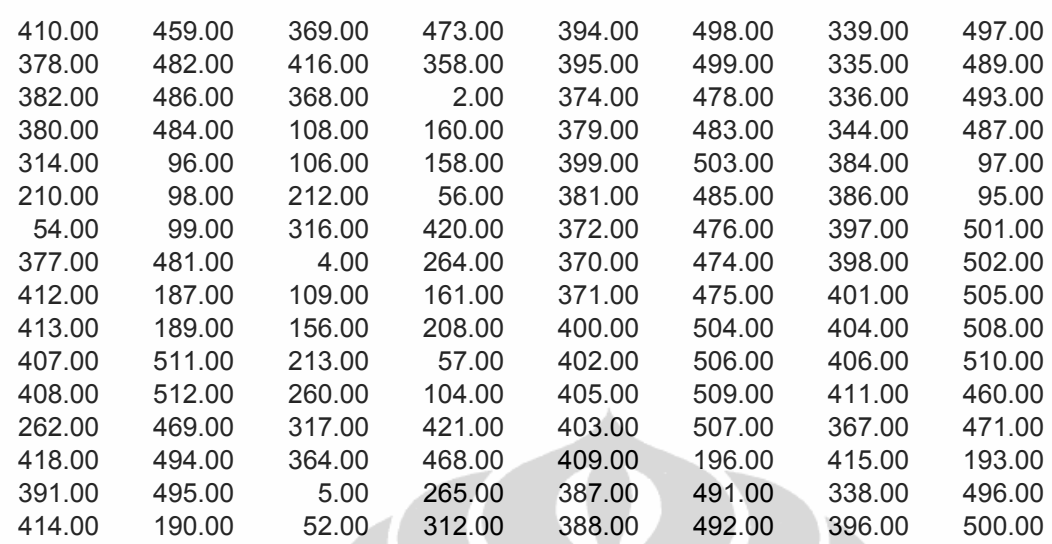

END DATA.

CONJOINT PLAN='c:\temp\ pareto2008.sav'

/FACTORS=

COMMODITY'Jenis Komoditi'('Chemicals' 'General Cargo' 'Electronics' 'Equipment') PRICE'Harga'('C&F' 'FOB' 'CIF' 'EXW)

TRANSHIPMENT'Pelabuhan Transit'('Singapore' 'Hongkong')

LOKASI'Lokasi Kedatangan'('UTC1' 'UTC2' 'UTC3' 'MKT')

CARGO'Jenis Kargo'('FCL' 'LCL')

CLEARANCE'Customs Clearance'('Jalur Hijau' 'Jalur Merah')

64 Universitas Indonesia /SUBJECT=NoUrut /SCORE=Pref\_1 Pref\_2 Pref\_3 Pref\_4 Pref\_5 Pref\_6 Pref\_7 Pref\_8 Pref\_9 Pref\_10 Pref\_11 Pref\_12 Pref\_13 Pref\_14 Pref\_15 Pref\_16 Pref\_17 Pref\_18 Pref\_19 Pref\_20 Pref\_21 Pref\_22 Pref\_23 Pref\_24 Pref\_25 Pref\_26 Pref\_27 Pref\_28 Pref\_29 Pref\_30 Pref\_31 Pref\_32 Pref\_33 Pref 34 Pref 35 Pref 36 Pref 37 Pref 38 Pref 39 Pref 40 Pref 41 Pref 42 Pref 43 Pref 44 Pref\_45 Pref\_46 Pref\_47 Pref\_48 Pref\_49 Pref\_50 Pref\_51 Pref\_52 Pref\_53 Pref\_54 Pref\_55 Pref\_56 Pref\_57 Pref\_58 Pref\_59 Pref\_60 Pref\_61 Pref\_62 Pref\_63 Pref\_64 Pref\_65 Pref\_66 Pref\_67 Pref\_68 Pref\_69 Pref\_70 Pref\_71 Pref\_72 Pref\_73 Pref\_74 Pref\_75 Pref\_76 Pref\_77 Pref\_78 Pref\_79 Pref\_80 Pref\_81 Pref\_82 Pref\_83 Pref\_84 Pref\_85 Pref\_86 Pref\_87 Pref\_88 Pref\_89 Pref\_90 Pref\_91 Pref\_92 Pref\_93 Pref\_94 Pref\_95 Pref\_96 Pref\_97 Pref\_98 Pref\_99 Pref\_100 Pref\_101 Pref\_102 Pref\_103 Pref\_104 Pref\_105 Pref\_106 Pref\_107 Pref\_108 Pref\_109 Pref\_100 Pref\_101 Pref\_102 Pref\_103 Pref\_104 Pref\_105 Pref\_106 Pref\_107 Pref\_108 Pref\_109 Pref\_110 Pref\_111 Pref\_112 Pref\_113 Pref\_114 Pref\_115 Pref\_116 Pref\_117 Pref\_118 Pref\_119 Pref\_120 Pref\_121 Pref\_122 Pref\_123 Pref\_124 Pref\_125 Pref\_126 Pref\_127 Pref\_128 Pref\_129 Pref\_130 Pref\_131 Pref\_132 Pref\_133 Pref\_134 Pref\_135 Pref\_136 Pref\_137 Pref\_138 Pref\_139 Pref\_140 Pref\_141 Pref\_142 Pref\_143 Pref\_144 Pref\_145 Pref\_146 Pref\_147 Pref\_148 Pref\_149 Pref\_150 Pref\_151 Pref\_152 Pref\_153 Pref\_154 Pref\_155 Pref\_156 Pref\_157 Pref\_158 Pref\_159 Pref\_160 Pref\_161 Pref\_162 Pref\_163 Pref\_164 Pref\_165 Pref\_166 Pref\_167 Pref\_168 Pref\_169 Pref\_170 Pref\_171 Pref\_172 Pref\_173 Pref\_174 Pref\_175 Pref\_176 Pref\_177 Pref\_178 Pref\_179 Pref\_180 Pref\_181 Pref\_182 Pref\_183 Pref\_184 Pref\_185 Pref\_186 Pref\_187 Pref\_188 Pref\_189 Pref\_190 Pref\_191 Pref\_192 Pref\_193 Pref\_194 Pref\_195 Pref\_196 Pref\_197 Pref\_198 Pref\_199 Pref\_200 Pref\_201 Pref\_202 Pref\_203 Pref\_204 Pref\_205 Pref\_206 Pref\_207 Pref\_208 Pref\_209 Pref\_210 Pref\_211 Pref\_212 Pref\_213 Pref\_214 Pref\_215 Pref\_216 Pref\_217 Pref\_218 Pref\_219 Pref\_220 Pref\_221 Pref\_222 Pref\_223 Pref\_224 Pref\_225 Pref\_226 Pref\_227 Pref\_228 Pref\_229 Pref\_230 Pref\_231 Pref\_232 Pref\_233 Pref\_234 Pref\_235 Pref\_236 Pref\_237 Pref\_238 Pref\_239 Pref\_240 Pref\_241 Pref\_242 Pref\_243 Pref\_244 Pref\_245 Pref\_246 Pref\_247 Pref\_248 Pref\_249 Pref\_250 Pref\_251 Pref\_252 Pref\_253 Pref\_254 Pref\_255 Pref\_256 Pref\_257 Pref\_258 Pref\_259 Pref\_260 Pref\_261 Pref\_262 Pref\_263 Pref\_264 Pref\_265 Pref\_266 Pref\_267 Pref\_268 Pref\_269 Pref\_270 Pref\_271 Pref\_272 Pref\_273 Pref\_274 Pref\_275 Pref\_276 Pref\_277 Pref\_278 Pref\_279

Pref\_280 Pref\_281 Pref\_282 Pref\_283 Pref\_284 Pref\_285 Pref\_286 Pref\_287 Pref\_288 Pref\_289 Pref\_290 Pref\_291 Pref\_292 Pref\_293 Pref\_294 Pref\_295 Pref\_296 Pref\_297 Pref\_298 Pref\_299 Pref\_300 Pref\_301 Pref\_302 Pref\_303 Pref\_304 Pref\_305 Pref\_306 Pref\_307 Pref\_308 Pref\_309 Pref\_310 Pref\_311 Pref\_312 Pref\_313 Pref\_314 Pref\_315 Pref\_316 Pref\_317 Pref\_318 Pref\_319 Pref\_320 Pref\_321 Pref\_322 Pref\_323 Pref\_324 Pref\_325 Pref\_326 Pref\_327 Pref\_328 Pref\_329 Pref\_330 Pref\_331 Pref\_332 Pref\_333 Pref\_334 Pref\_335 Pref\_336 Pref\_337 Pref\_338 Pref\_339 Pref\_340 Pref\_341 Pref\_342 Pref\_343 Pref\_344 Pref\_345 Pref\_346 Pref\_347 Pref\_348 Pref\_349 Pref\_350 Pref\_351 Pref\_352 Pref\_353 Pref\_354 Pref\_355 Pref\_356 Pref\_357 Pref\_358 Pref\_359 Pref\_360 Pref\_361 Pref\_362 Pref\_363 Pref\_364 Pref\_365 Pref\_366 Pref\_367 Pref\_368 Pref\_369 Pref\_370 Pref\_371 Pref\_372 Pref\_373 Pref\_374 Pref\_375 Pref\_376 Pref\_377 Pref\_388 Pref\_369 Pref\_370 Pref\_371 Pref\_372 Pref\_373 Pref\_374 Pref\_375 Pref\_376 Pref\_377 Pref\_378 Pref\_389 Pref\_390 Pref\_391 Pref\_392 Pref\_393 Pref\_394 Pref\_395 Pref\_396 Pref\_397 Pref\_398 Pref\_399 Pref\_400 Pref\_401 Pref\_402 Pref\_403 Pref\_404 Pref\_405 Pref\_406 Pref\_407 Pref\_408 Pref\_409 Pref\_410 Pref\_411 Pref\_412 Pref\_413 Pref\_414 Pref\_415 Pref\_416 Pref\_417 Pref\_418 Pref\_419 Pref\_420 Pref\_421 Pref\_422 Pref\_423 Pref\_424 Pref\_425 Pref\_426 Pref\_427 Pref\_428 Pref\_429 Pref 430 Pref 431 Pref 432 Pref 433 Pref 434 Pref 435 Pref 436 Pref 437 Pref 438 Pref 439 Pref 440 Pref 441 Pref 442 Pref 443 Pref 444 Pref 445 Pref 446 Pref 447 Pref 448 Pref 449 Pref\_450 Pref\_451 Pref\_452 Pref\_453 Pref\_454 Pref\_455 Pref\_456 Pref\_457 Pref\_458 Pref\_459 Pref 460 Pref 461 Pref 462 Pref 463 Pref 464 Pref 465 Pref 466 Pref 467 Pref 468 Pref 469 Pref\_470 Pref\_471 Pref\_472 Pref\_473 Pref\_474 Pref\_475 Pref\_476 Pref\_477 Pref\_478 Pref\_479 Pref\_480 Pref\_481 Pref\_482 Pref\_483 Pref\_484 Pref\_485 Pref\_486 Pref\_487 Pref\_488 Pref\_489 Pref\_490 Pref\_491 Pref\_492 Pref\_493 Pref\_494 Pref\_495 Pref\_496 Pref\_497 Pref\_498 Pref\_499 Pref\_500 Pref\_501 Pref\_502 Pref\_503 Pref\_504 Pref\_505 Pref\_506 Pref\_507 Pref\_508 Pref\_509 Pref\_510 Pref\_511 Pref\_512 /UTILITY='c:\temp\utility.sav'.

#### Keterangan:

- a. Dari data list Pref 1 sampai dengan Pref 512, menjelaskan pembuatan data untuk kombinasi 1 sampai kombinasi 512 (karena jumlah kombinasi sebanyak 512)
- b. Angka inputan 150.00 lalu 202.00 dan seterusnya, menjelaskan tentang data yang dimasukkan. Urutan ranking berasal dari file pareto.sav yang mempunyai format menurun ke bawah.
- c. Conjoint plan, menjelaskan command SPSS untuk proses conjoint.
- d. Factors digunakan untuk mendeskripsikan faktor-faktor yang ada, yang telah dijelaskan pada syntax pertama.
- e. Utility, menjelaskan pembuatan file baru sebagai pelengkap hasil proses conjoint.

# 3.1.5 Intrepetasi hasil dengan SPSS

 Intrepetasi hasil dengan SPSS dapat digunakan untuk mengidentifikasikan hasil kombinasi terhadap *part-woth* pada tiap atribut dan taraf – atribut. Part-worth adalah hasil intrepretasi yang menunjukkan output dari hasil pengolahan data dengan SPSS, semakin tinggi part-woth (baik positif maupun negatif) maka dampaknya makin besar juga terhadap utilitas secara keseluruhan.

3.1.5.1 Intrepetasi hasil pengolahan data berdasarkan rancangan full profile

```
SUBFILE SUMMARY 
  Averaged 
Importance Utility Factor 
\Deltaî û î î î î \Delta COMMODITY Jenis Komoditi 
\Leftrightarrow 15.51\Leftrightarrow -.357 - \Leftrightarrow Chemicals
BUUUUUU +-- General Cargo
              \Leftrightarrow .295 \Leftrightarrow - Electronics
-
 PRICE Harga 
\Leftrightarrow 20.31\Leftrightarrow .254 \Leftrightarrow - C&F
\sqrt{444444} -.572 - \Leftrightarrow FOB
                    \Leftrightarrow 3.974 \Leftrightarrow -- CIF
-
 TRANSHIPMENT Pelabuhan Transit 
\begin{array}{cccc}\n\bigcirc \mathfrak{Q}_1 & 43 \Rightarrow & 3.341 \\
\hline\n\bigcirc \mathfrak{Q}_4 & \mathfrak{Q}_5 & \mathfrak{Q}_6 & \mathfrak{Q}_7 & \mathfrak{Q}_8 \\
\hline\n\end{array} .128 - Hongkong 
                     \Leftrightarrow .003 \Leftrightarrow Portklang
-
 LOCATION Lokasi Kedatangan 
a U<sub>0</sub> U<sub>0</sub> L<sub>0</sub> L<sub>0</sub> 
\begin{array}{cccc}\n\sqrt[3]{3}\n\sqrt[3]{3}\n\end{array}\n\begin{array}{cccc}\n\sqrt[3]{2}\n\end{array}\n\begin{array}{cccc}\n\sqrt[3]{2}\n\end{array}\n\begin{array}{cccc}\n\sqrt[3]{2}\n\end{array}\n\begin{array}{cccc}\n\sqrt[3]{2}\n\end{array}\n\end{array}\n\begin{array}{cccc}\n\sqrt[3]{2}\n\end{array}\n\begin{array}{cccc}\n\sqrt[3]{2}\n\end{array}\n\begin{array}{cccc}\n\sqrt[3]{2}\n\end{array}\n\end{array}\n\begin{array}{cccc}\n\sqrt[3]{2}\n\end{array}\n\begin\Leftrightarrow -.825 - \Leftrightarrow UTC3
\lhd \lhd \lhd \lhd \lhdCARGO Jenis Kargo<br>
\Leftrightarrow- FCL
\Leftrightarrow 17.31\Leftrightarrow 0.317 \Leftrightarrow FCL
\begin{array}{rcl}\n\hline\n\sqrt{3} & \sqrt{3} & \sqrt{3} & \sqrt{3} & \sqrt{3} & \sqrt{3} \\
\hline\n\sqrt{2} & \sqrt{3} & \sqrt{3} & \sqrt{3} & \sqrt{3} \\
\hline\n\sqrt{3} & \sqrt{3} & \sqrt{3} & \sqrt{3} & \sqrt{3} \\
\hline\n\sqrt{3} & \sqrt{3} & \sqrt{3} & \sqrt{3} & \sqrt{3} \\
\hline\n\sqrt{3} & \sqrt{3} & \sqrt{3} & \sqrt{3} & \sqrt{3} \\
\hline\n\sqrt{3} & \sqrt{3} & \sqrt{3} & \sqrt{3} & \sqrt{3} \\
\\Leftrightarrow -.478 - \Leftrightarrow Breakbulk
\lhd \Uparrow \Uparrow \Uparrow \Uparrow \Uparrow \Uparrow CLEARANCE Customs Clearance 
\Leftrightarrow 18.65\Leftrightarrow 3.062 \Leftrightarrow \Leftrightarrow -- Jalur Hijau
\sqrt[3]{100000}<br>\Rightarrow - 241 - \Rightarrow Jalur Merah<br>Jalur Pri
                        \Leftrightarrow -.241 - \Leftrightarrow Jalur Prioritas
Pearson's R = .817 Significance = .0000
Kendall's tau = .651 Significance = .0000
```
Data tersebut menunjukkan bahwa konsumen menganggap, atribut yang paling penting dalam produk impor laut adalah atribut harga (19,31%). Atribut yang disukai oleh konsumen adalah harga CIF, degan jenis barang general cargo, melalui transhipment singapore dengan lokasi kedatangan di UTC1, dengan jenis cargo LCL dan customs clearance jalur hijau.

3.1.5.2 Intrepetasi hasil pengolahan data berdasarkan rancangan pareto

SUBFILE SUMMARY Averaged

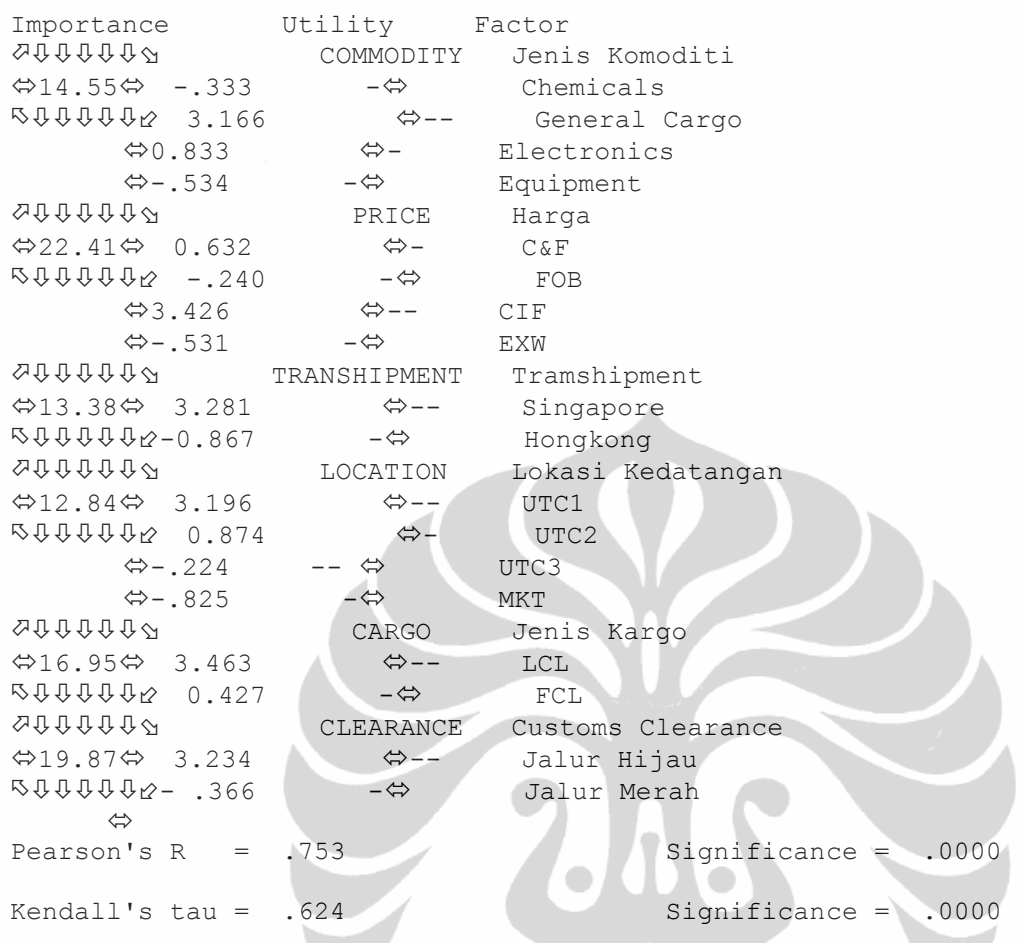

Data tersebut menunjukkan bahwa konsumen menganggap, atribut yang paling penting dalam produk impor laut adalah atribut harga adalah atribut yang paling penting (22,41%). Atribut yang disukai oleh konsumen adalah harga CIF, degan jenis barang general cargo, melalui transhipment singapore dengan lokasi kedatangan di UTC1, dengan jenis cargo LCL dan customs clearance jalur hijau.

#### 3.1.6 Simulasi dengan conjoint simulator

 Tujuan dilakukannya conjoint simulator adakah untuk mensimulasikan rangkaian kombinasi, dengan mengujicobakan terhadap beberapa data tambahan untuk memprediksikan agar preferensi konsumen menjadi lebih baik. Dari hasil data lanjutan selama bulan januari hingga may di tahun 2009, di beberapa industri forwarder terdapat sebanyak 512 data pengiriman impor laut ke indonesia.

Tabel 3.16 : Hasil keseluruhan kelengkapan kombinasi conjoint simulator

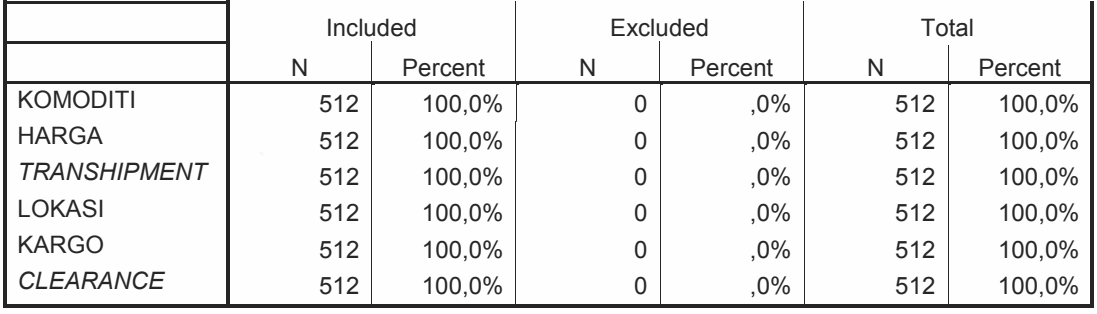

Hasil penelitian pada tabel 3.16 diatas menjelaskan bahwa data 100% diatas menunjukkan bahwa data atribut dalam penelitian tersebut memang benar sejumlah 512 data.

Selanjutnya, aplikasi dari perancangan dengan SPSS dilakukan dengan cara membuat syntax sebagai berikut:

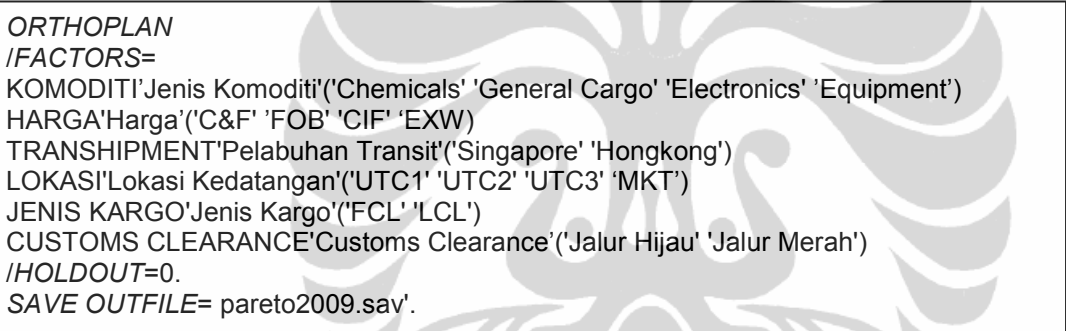

- Lakukan eksekusi syntax dengan cara dari tampilan SPSS syntax editor, buka menu run, lalu pilih all.
- Setelah beberapa saat akan muncul output SPSS.

Selanjutnya, proses dilanjutkan dengan memasukkan syntax sebagai berikut:

DATA LIST FREE /NoUrut Pref\_1 TO Pref\_512 BEGIN DATA.

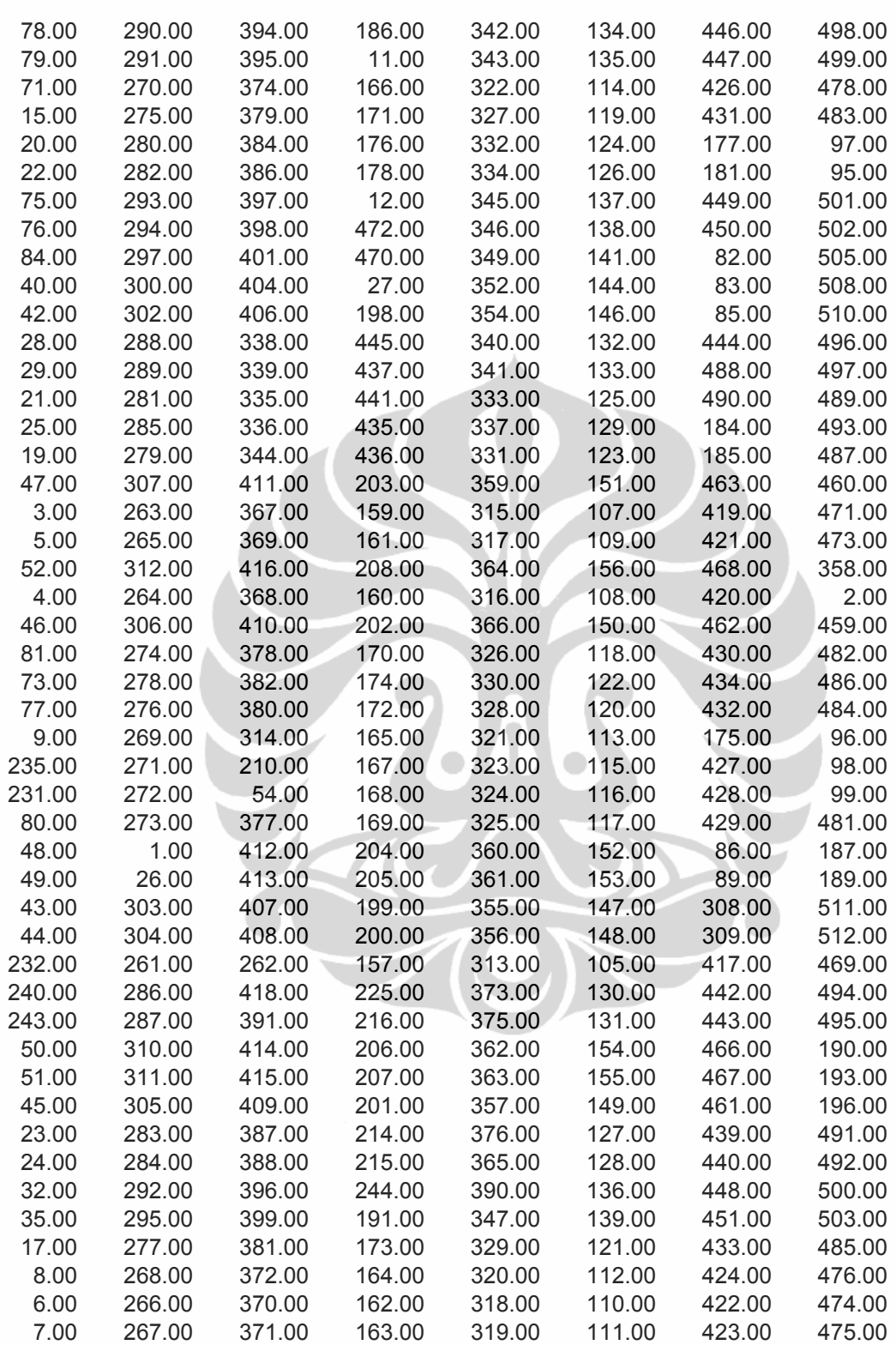

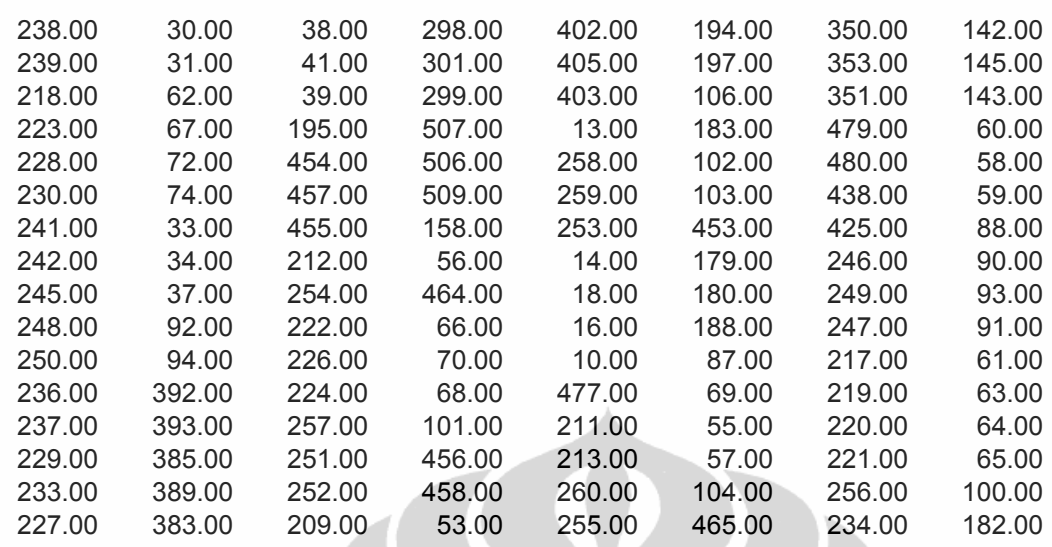

END DATA.

CONJOINT PLAN='c:\temp\simulator.sav'

/FACTORS=

KOMODITI'Jenis Komoditi'('Chemicals' 'General Cargo' 'Electronics' 'Equipment') HARGA'Harga'('C&F' 'FOB' 'CIF' 'EXW)

TRANSHIPMENT'Pelabuhan Transit'('Singapore' 'Hongkong')

LOKASI'Lokasi Kedatangan'('UTC1' 'UTC2' 'UTC3' 'MKT')

JENIS KARGO'Jenis Kargo'('FCL' 'LCL')

CUSTOMS CLEARANCE'Customs Clearance'('Jalur Hijau' 'Jalur Merah')

/SUBJECT=NoUrut

/SCORE=Pref\_1 Pref\_2 Pref\_3 Pref\_4 Pref\_5 Pref\_6 Pref\_7 Pref\_8 Pref\_9 Pref\_10 Pref\_11 Pref\_12 Pref\_13 Pref\_14 Pref\_15 Pref\_16 Pref\_17 Pref\_18 Pref\_19 Pref\_20 Pref\_21 Pref\_22 Pref\_23 Pref\_24 Pref\_25 Pref\_26 Pref\_27 Pref\_28 Pref\_29 Pref\_30 Pref\_31 Pref\_32 Pref\_33 Pref 34 Pref 35 Pref 36 Pref 37 Pref 38 Pref 39 Pref 40 Pref 41 Pref 42 Pref 43 Pref 44 Pref\_45 Pref\_46 Pref\_47 Pref\_48 Pref\_49 Pref\_50 Pref\_51 Pref\_52 Pref\_53 Pref\_54 Pref\_55 Pref\_56 Pref\_57 Pref\_58 Pref\_59 Pref\_60 Pref\_61 Pref\_62 Pref\_63 Pref\_64 Pref\_65 Pref\_66 Pref\_67 Pref\_68 Pref\_69 Pref\_70 Pref\_71 Pref\_72 Pref\_73 Pref\_74 Pref\_75 Pref\_76 Pref\_77 Pref\_78 Pref\_79 Pref\_80 Pref\_81 Pref\_82 Pref\_83 Pref\_84 Pref\_85 Pref\_86 Pref\_87 Pref\_88 Pref\_89 Pref\_90 Pref\_91 Pref\_92 Pref\_93 Pref\_94 Pref\_95 Pref\_96 Pref\_97 Pref\_98 Pref\_99 Pref\_100 Pref\_101 Pref\_102 Pref\_103 Pref\_104 Pref\_105 Pref\_106 Pref\_107 Pref\_108 Pref\_109 Pref\_100 Pref\_101 Pref\_102 Pref\_103 Pref\_104 Pref\_105 Pref\_106 Pref\_107 Pref\_108 Pref\_109 Pref\_110 Pref\_111 Pref\_112 Pref\_113 Pref\_114 Pref\_115 Pref\_116 Pref\_117 Pref\_118 Pref\_119 Pref\_120 Pref\_121 Pref\_122 Pref\_123 Pref\_124 Pref\_125 Pref\_126 Pref\_127 Pref\_128 Pref\_129 Pref\_130 Pref\_131 Pref\_132 Pref\_133 Pref\_134 Pref\_135 Pref\_136 Pref\_137 Pref\_138 Pref\_139 Pref\_140 Pref\_141 Pref\_142 Pref\_143 Pref\_144 Pref\_145 Pref\_146 Pref\_147 Pref\_148 Pref\_149 Pref\_150 Pref\_151 Pref\_152 Pref\_153 Pref\_154 Pref\_155 Pref\_156 Pref\_157 Pref\_158 Pref\_159 Pref\_160 Pref\_161 Pref\_162 Pref\_163 Pref\_164 Pref\_165 Pref\_166 Pref\_167 Pref\_168 Pref\_169 Pref\_170 Pref\_171 Pref\_172 Pref\_173 Pref\_174 Pref\_175 Pref\_176 Pref\_177 Pref\_178 Pref\_179 Pref\_180 Pref\_181 Pref\_182 Pref\_183 Pref\_184 Pref\_185 Pref\_186 Pref\_187 Pref\_188 Pref\_189 Pref\_190 Pref\_191 Pref\_192 Pref\_193 Pref\_194 Pref\_195 Pref\_196 Pref\_197 Pref\_198 Pref\_199 Pref\_200 Pref\_201 Pref\_202 Pref\_203 Pref\_204 Pref\_205 Pref\_206 Pref\_207 Pref\_208 Pref\_209 Pref\_210 Pref\_211 Pref\_212 Pref\_213 Pref\_214 Pref\_215 Pref\_216 Pref\_217 Pref\_218 Pref\_219 Pref\_220 Pref\_221 Pref\_222 Pref\_223 Pref\_224 Pref\_225 Pref\_226 Pref\_227 Pref\_228 Pref\_229 Pref\_230 Pref\_231 Pref\_232 Pref\_233 Pref\_234 Pref\_235 Pref\_236 Pref\_237 Pref\_238 Pref\_239 Pref\_240 Pref\_241 Pref\_242 Pref\_243 Pref\_244 Pref\_245 Pref\_246 Pref\_247 Pref\_248 Pref\_249 Pref\_250 Pref\_251 Pref\_252 Pref\_253 Pref\_254 Pref\_255 Pref\_256 Pref\_257 Pref\_258 Pref\_259 Pref\_260 Pref\_261 Pref\_262 Pref\_263 Pref\_264 Pref\_265 Pref\_266 Pref\_267 Pref\_268 Pref\_269 Pref\_270 Pref\_271 Pref\_272 Pref\_273 Pref\_274 Pref\_275 Pref\_276 Pref\_277 Pref\_278 Pref\_279

Pref\_280 Pref\_281 Pref\_282 Pref\_283 Pref\_284 Pref\_285 Pref\_286 Pref\_287 Pref\_288 Pref\_289 Pref\_290 Pref\_291 Pref\_292 Pref\_293 Pref\_294 Pref\_295 Pref\_296 Pref\_297 Pref\_298 Pref\_299 Pref\_300 Pref\_301 Pref\_302 Pref\_303 Pref\_304 Pref\_305 Pref\_306 Pref\_307 Pref\_308 Pref\_309 Pref\_310 Pref\_311 Pref\_312 Pref\_313 Pref\_314 Pref\_315 Pref\_316 Pref\_317 Pref\_318 Pref\_319 Pref\_320 Pref\_321 Pref\_322 Pref\_323 Pref\_324 Pref\_325 Pref\_326 Pref\_327 Pref\_328 Pref\_329 Pref\_330 Pref\_331 Pref\_332 Pref\_333 Pref\_334 Pref\_335 Pref\_336 Pref\_337 Pref\_338 Pref\_339 Pref\_340 Pref\_341 Pref\_342 Pref\_343 Pref\_344 Pref\_345 Pref\_346 Pref\_347 Pref\_348 Pref\_349 Pref\_350 Pref\_351 Pref\_352 Pref\_353 Pref\_354 Pref\_355 Pref\_356 Pref\_357 Pref\_358 Pref\_359 Pref\_360 Pref\_361 Pref\_362 Pref\_363 Pref\_364 Pref\_365 Pref\_366 Pref\_367 Pref\_368 Pref\_369 Pref\_370 Pref\_371 Pref\_372 Pref\_373 Pref\_374 Pref\_375 Pref\_376 Pref\_377 Pref\_388 Pref\_369 Pref\_370 Pref\_371 Pref\_372 Pref\_373 Pref\_374 Pref\_375 Pref\_376 Pref\_377 Pref\_378 Pref\_389 Pref\_390 Pref\_391 Pref\_392 Pref\_393 Pref\_394 Pref\_395 Pref\_396 Pref\_397 Pref\_398 Pref\_399 Pref\_400 Pref\_401 Pref\_402 Pref\_403 Pref\_404 Pref\_405 Pref\_406 Pref\_407 Pref\_408 Pref\_409 Pref\_410 Pref\_411 Pref\_412 Pref\_413 Pref\_414 Pref\_415 Pref\_416 Pref\_417 Pref\_418 Pref\_419 Pref\_420 Pref\_421 Pref\_422 Pref\_423 Pref\_424 Pref\_425 Pref\_426 Pref\_427 Pref\_428 Pref\_429 Pref 430 Pref 431 Pref 432 Pref 433 Pref 434 Pref 435 Pref 436 Pref 437 Pref 438 Pref 439 Pref 440 Pref 441 Pref 442 Pref 443 Pref 444 Pref 445 Pref 446 Pref 447 Pref 448 Pref 449 Pref\_450 Pref\_451 Pref\_452 Pref\_453 Pref\_454 Pref\_455 Pref\_456 Pref\_457 Pref\_458 Pref\_459 Pref 460 Pref 461 Pref 462 Pref 463 Pref 464 Pref 465 Pref 466 Pref 467 Pref 468 Pref 469 Pref\_470 Pref\_471 Pref\_472 Pref\_473 Pref\_474 Pref\_475 Pref\_476 Pref\_477 Pref\_478 Pref\_479 Pref\_480 Pref\_481 Pref\_482 Pref\_483 Pref\_484 Pref\_485 Pref\_486 Pref\_487 Pref\_488 Pref\_489 Pref\_490 Pref\_491 Pref\_492 Pref\_493 Pref\_494 Pref\_495 Pref\_496 Pref\_497 Pref\_498 Pref\_499 Pref\_500 Pref\_501 Pref\_502 Pref\_503 Pref\_504 Pref\_505 Pref\_506 Pref\_507 Pref\_508 Pref\_509 Pref\_510 Pref\_511 Pref\_512 /UTILITY='c:\temp\utility1.sav'.

Keterangan:

- f. Dari data list Pref 1 sampai dengan Pref 512, menjelaskan pembuatan data untuk kombinasi 1 sampai kombinasi 512 (karena jumlah kombinasi sebanyak 512)
- g. Begin data, menjelaskan awal data yang ditulis. Perhatikan adanya tanda titik ('.') pada akhir penulisan data.
- h. Angka inputan 78.00 lalu 290.00 dan seterusnya, menjelaskan tentang data yang dimasukkan. Urutan ranking berasal dari file simulator.sav yang mempunyai format menurun ke bawah.
- i. End data, menjelaskan akhir penulisan data. Perhatikan adanya tanda titik ('.') pada akhir penulisan data.
- j. Conjoint plan, menjelaskan command SPSS untuk proses conjoint.
- k. Factors digunakan untuk mendeskripsikan faktor-faktor yang ada, yang telah dijelaskan pada syntax pertama.
- l. Utility, menjelaskan pembuatan file baru sebagai pelengkap hasil proses conjoint.

# 3.2 Analisa Conjoint

 Pada hasil output pengolahan data telah di tentukan bahwa kombinasi yang paling disukai hingga paling tidak disukai, dilihat dari total frekuensi kejadian dalam tahun 2008 dari laporan data impor di industri forwarder.

# 3.2.1 Analisa fractional factorial design rancangan full profile

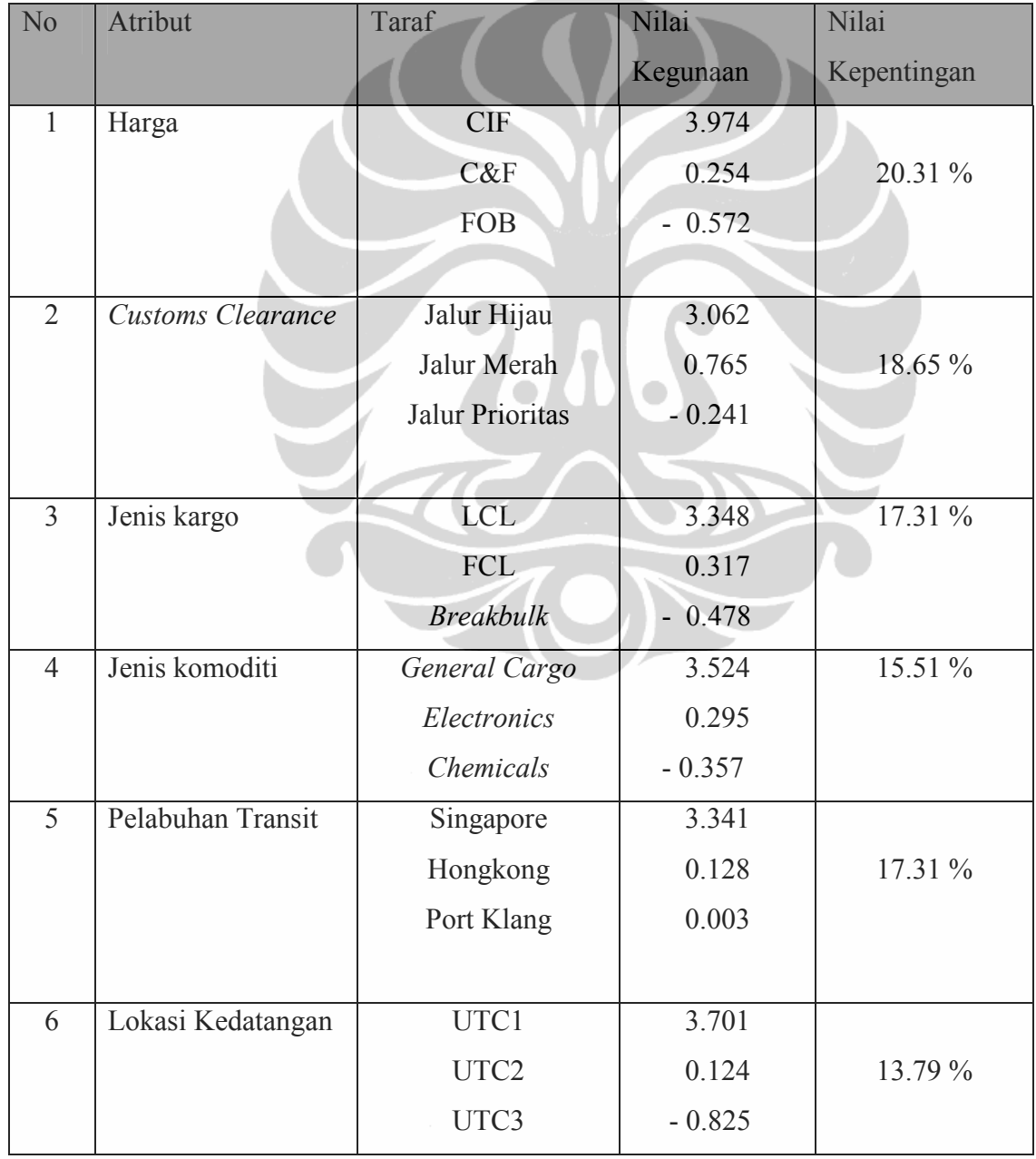

Tabel 3.17 : hasil pengolahan data rancangan full profile tahun 2008

Analisa fractional factorial design rancangan full profile,sebagai berikut:

- Secara keseluruhan dari data laporan tahunan di industi forwarder tahun 2008, menganggap atribut harga adalah atribut yang paling penting (20,31%).
- Konsumen lebih menyukai atribut harga CIF, dengan jenis barang *general cargo*, melalui transhipment singapore dengan lokasi kedatangan di UTC1, dengan jenis cargo LCL dan dengan proses customs clearance jalur hijau. Hal tersebut dapat dilihat pada perbedaan deviasi juga ditampilkan pada tanda '-', dimana jika garis positif (ke arah kanan) menunjukkan kondisi suka pada kombinasi tersebut.
- Konsumen tidak menginginkan jenis komoditi chemicals karena memerlukan banyak ijin impor tambahan, harga FOB karena pembayaran dilakukan di muka sebelum kapal berangkat, *transhipment* melalui pelabuhan transit port klang yang padat congestion, lokasi kedatangan kapal di UTC3 yang menyulitkan bagi pemilik barang karena adanya birokrasi di Bea dan Cukai yang ketat, jenis kargo breakbulk karena tidak semua pemilik barang harus mengorder barang dalam jumlah besar dan proses customs clearance jalur merah yang mengharuskan barang impor untuk diperiksa 100% sehingga memungkinkan leadtime proses menjadi lebih lama.
- Hasil korelasi baik secara pearson maupun kendall relatif kuat, karena hasil pengolahan data yang didapat diatas 0,5 yaitu 0,817 untuk korelasi pearson dan 0,651 untuk korelasi kendall. Sedangkan untuk hasil pengolahan data signifikansi, didapatkan hasil 0,00 yang berarti mempunyai nilai signifikansi yang kuat karena dibawah 0,05. Dari segi pengukuran korelasi, baik secara pearson ataupun kendall, menghasilkan angka yang relatif kuat yaitu diatas 0.5. Hal ini menunjukkan adanya hubungan yang kuat antara estimates dan aktual terhadap predictive accuracy hasil yang dicapai sedangkan untuk pengujian signifikansi menghasilkan angka signifikansinya di bawah 0.05. Hal ini menunjukkan bahwa kedua korelasi tersebut mempunyai signifikansi yang cukup kuat.

3.2.1 Analisa fractional factorial design rancangan pareto

|  |  | Tabel 3.18 : hasil pengolahan data rancangan pareto tahun 2008 |  |
|--|--|----------------------------------------------------------------|--|
|--|--|----------------------------------------------------------------|--|

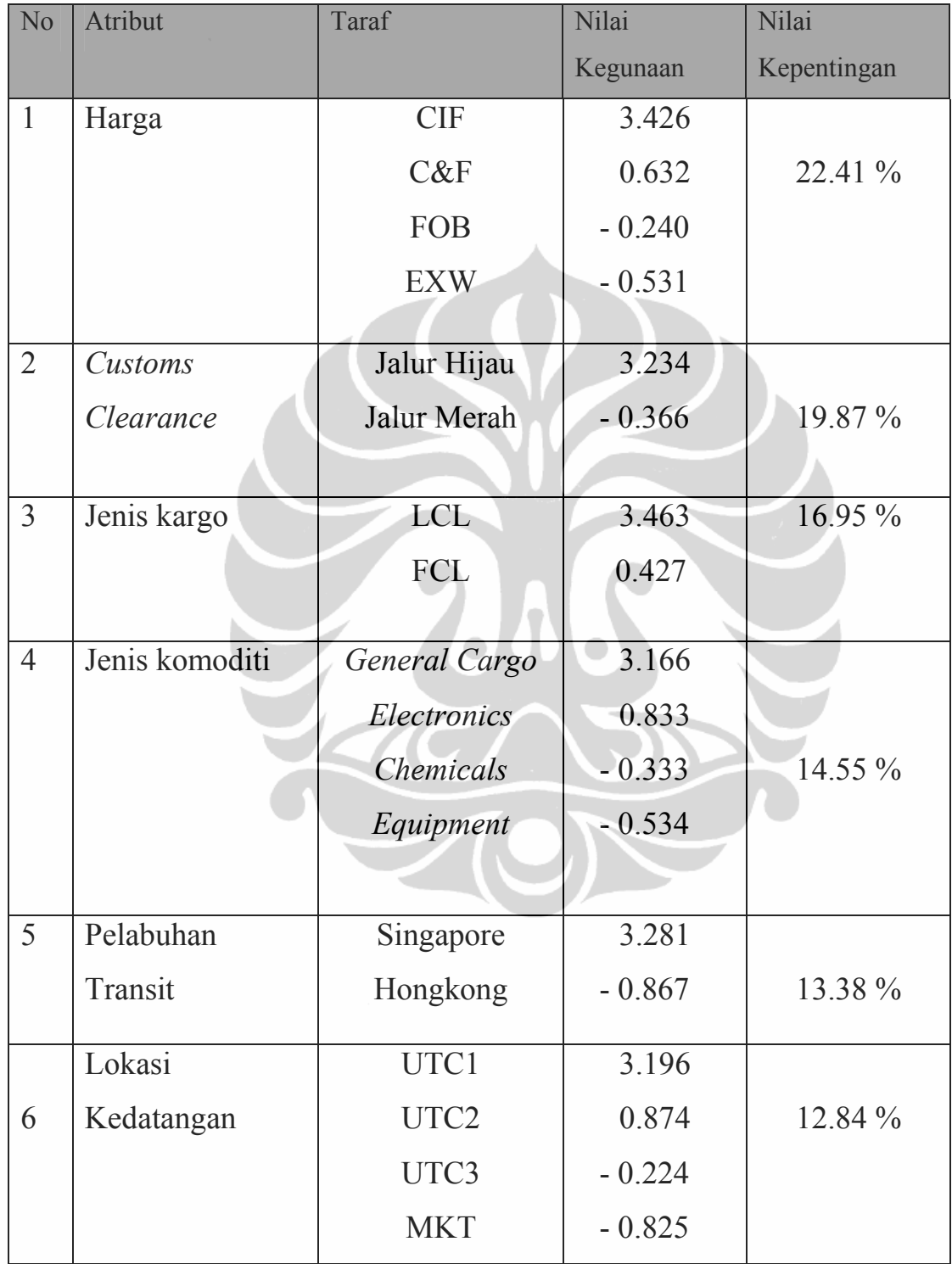

Analisis service..., Mufroni Faizal Rizha, FT UI, 2009

Analisa fractional factorial design rancangan pareto,sebagai berikut:

- Secara keseluruhan dari data laporan tahunan di industi forwarder tahun 2008, menganggap atribut harga adalah atribut yang paling penting (22,41%).
- Konsumen lebih menyukai atribut harga CIF, dengan jenis barang general cargo, melalui transhipment singapore dengan lokasi kedatangan di UTC1, dengan jenis cargo LCL dan dengan proses customs clearance jalur hijau. Hal tersebut dapat dilihat pada perbedaan deviasi juga ditampilkan pada tanda '-', dimana jika garis positif (ke arah kanan) menunjukkan kondisi suka pada kombinasi tersebut.
- Konsumen tidak menginginkan jenis komoditi equipment karena memerlukan banyak ijin khusus dari departemen perdagangan yang memerlukan waktu berbeda diluar waktu pada proses impor, harga EXW karena pembayaran dilakukan sejak barang di ambil dari pihak penjual, transhipment melalui pelabuhan transit hongkong yang terkadang padat congestion, lokasi kedatangan kapal di MKT yang menyulitkan bagi pemilik barang karena MKT hanya menyediakan barang jenis kargo LCL bukan FCL sehingga kurang cukup area penimbunannya, jenis kargo FCL karena tidak semua pemilik barang harus mengorder barang dalam kebutuhan satu kontainer penuh, akan kesulitan jika order barang dilakukan sebagian atau partial, dan proses customs clearance jalur merah yang mengharuskan barang impor untuk diperiksa 100% sehingga memungkinkan leadtime proses menjadi lebih lama.
- Hasil korelasi baik secara pearson maupun kendall relatif kuat, karena hasil pengolahan data yang didapat diatas 0,5 yaitu 0,753 untuk korelasi pearson dan 0,624 untuk korelasi kendall. Sedangkan untuk hasil pengolahan data signifikansi, didapatkan hasil 0,00 yang berarti mempunyai nilai signifikansi yang kuat karena dibawah 0,05. Dari segi pengukuran korelasi, baik secara pearson ataupun kendall, menghasilkan angka yang relatif kuat yaitu diatas 0.5. Hal ini menunjukkan adanya hubungan yang kuat antara estimates dan aktual terhadap predictive accuracy hasil yang dicapai sedangkan untuk pengujian signifikansi menghasilkan angka signifikansinya di bawah 0.05. Hal ini menunjukkan bahwa kedua korelasi tersebut mempunyai signifikansi yang cukup kuat.

3.3 Aplikasi teknik conjoint untuk perancangan harga

 Aplikasi dari teknik conjoint antara lain, perancangan harga yang dilakukan antara pemilihan produk impor laut tanpa dilakukan teknik conjoint dan dengan mengunakan teknik conjoint untuk menentukan keuntungan dan kerugian dari forwarder maupun dari pihak konsumen.

 Diasumsikan konsumen menginginkan permintaan pengiriman barang dari Hamburg ke Jakarta dengan dimensi 8 cbm (cubic meter), dengan jenis barang chemical/kimia. Dengan permintaan tersebut pihak forwarder diminta dapat mengajukan penawaran harga jual barang impor, yang nantinya akan digunakan sebagai harga beli bagi konsumen selanjutnya untuk di jadikan harga jual ke pihak end user (pemilik barang terakhir). Berdasarkan standar harga yang dimiliki GAFEKSI (harga jual forwarder ke konsumen) selaku wadah atau lembaga yang membawahi seluruh forwarder di indonesia.

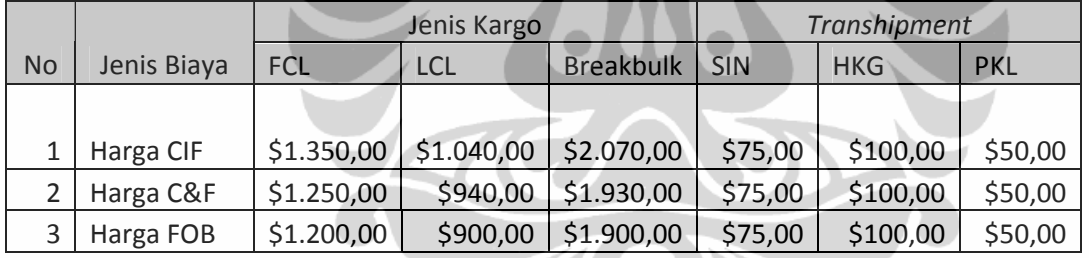

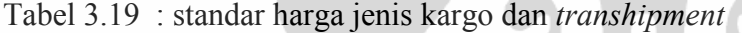

Tabel 3.20 : standar harga lokasi kedatangan, customs clearance dan jenis komoditi

| Lokasi Kedatangan |       |       | <b>Customs Clearance</b> |       |       | Jenis Komoditi |          |             |
|-------------------|-------|-------|--------------------------|-------|-------|----------------|----------|-------------|
| UTC1              | UTC2  | UTC3  | Prioritas                | Hiiau | Merah | General        | Chemical | Electronics |
| \$100             | \$125 | \$150 | \$25                     | \$50  | \$100 | \$0            | \$200    | \$100       |
| \$100             | \$125 | \$150 | \$25                     | \$50  | \$100 | \$0            | \$200    | \$100       |
| \$100             | \$125 | \$150 | \$25                     | \$50  | \$100 | \$0            | \$200    | \$100       |

Dari tabel 3.19 dan 3.20 diatas telah disebutkan bahwa standar harga diatas dapat dijadikan referensi bagi forwarder untuk dijadikan harga jual ke konsumen, selanjutnya diperlukan teknik conjoint untuk memberikan rancangan harga yang kompetitif bagi konsumen.

## 3.3.1 Perancangan harga jual tanpa menggunakan teknik conjoint

 Pada perancangan harga jual tanpa menggunakan teknik conjoint, dalam hal ini konsumen hanya mengetahui pengiriman dari hamburg ke jakarta dengan dimensi 8 cbm (cubic meter) dan jenis barang kimia. Pihak forwarder akan menawarkan pemuatan barang dalam kargo yang ukurannya lebih besar (FCL) dengan harga FOB, lokasi barang ditempatkan di UTC3 yang areanya lebih kecil dan lebih mahal biaya port charges nya, leadtime yang diperlukan juga jauh lebih lama karena proses yang digunakan adalah jalur merah, biaya tambahan untuk asuransi diperlukan karena komponen dalam harga FOB, biaya demurrage yang dikeluarkan jauh lebih besar karena proses pengeluaran barangnya lebih dari 3 hari kerja (untuk jalur merah standar waktu pengerjaan adalah 6 hari kerja).

 Dengan kondisi diatas maka biaya yang dikeluarkan oleh konsumen jauh lebih besar karena pihak forwarder tidak menggunakan teknik conjoint yang disarankan dalam penelitian ini. Adapun detail biaya yang timbul sebagai berikut:

Tabel 3.21 : Perancangan harga jual tanpa menggunakan teknik conjoint

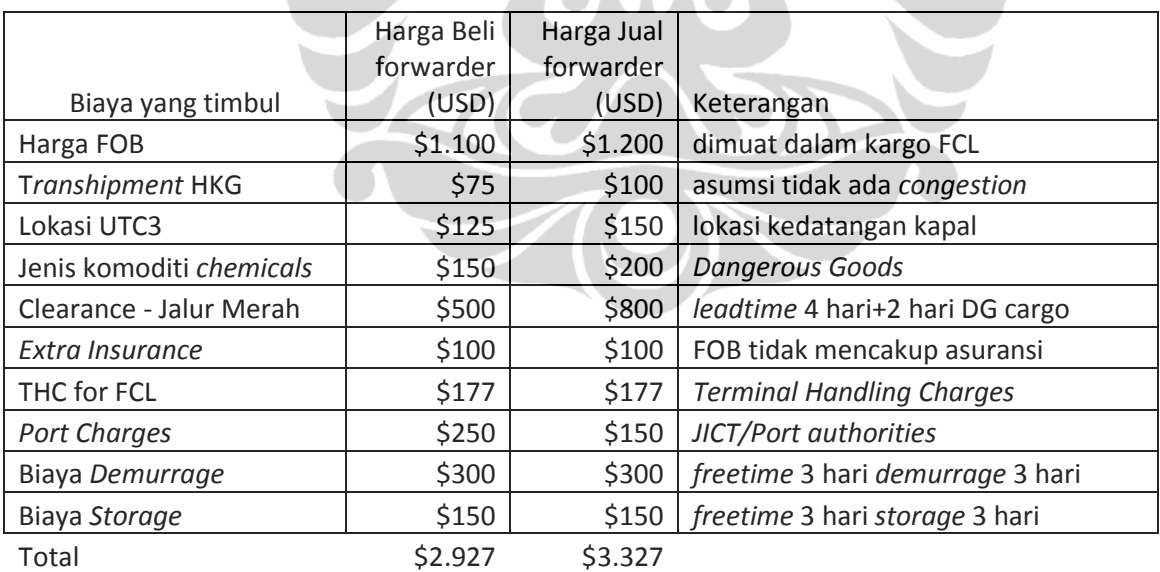

Tabel 3.21 diatas menjelaskan bahwa biaya yang dikeluarkan oleh pihak konsumen ke pihak forwarder sebesar USD3327. Adapun keuntungan yang didapat dari forwarder sendiri dari hasil pengurusan shipment ini dibandingkan dengan harga beli yang ditentukan GAFEKSI sebesar USD400 (USD3327 – USD 2927).

## 3.3.2 Perancangan harga jual dengan menggunakan teknik conjoint

Pada perancangan harga jual dengan menggunakan teknik conjoint, dalam hal ini konsumen hanya mengetahui pengiriman dari hamburg ke jakarta dengan dimensi 8 cbm (cubic meter) dan jenis barang kimia. Berdasarkan teknik conjoint yang telah disarankan dalam penelitian ini maka pihak forwarder dapat menawarkan pemuatan barang dalam kargo yang ukurannya lebih kecil (LCL) dengan harga CIF, lokasi barang ditempatkan di UTC1 yang areanya lebih besar dan lebih murah biaya port charges nya, leadtime yang diperlukan juga jauh lebih cepat karena proses yang digunakan adalah jalur prioritas, tidak diperlukan biaya tambahan untuk asuransi karena komponen dalam harga CIF sudah tercantum asuransi, tidak ada biaya demurrage yang dikeluarkan karena proses pengeluaran barangnya kurang dari 3 hari kerja dimana biaya demurrage dimulai pada hari ke 4 (untuk jalur merah standar waktu pengerjaan adalah 2 hari kerja).

 Dengan kondisi diatas maka biaya yang dikeluarkan oleh konsumen jauh lebih kecil karena pihak forwarder telah menggunakan teknik conjoint yang disarankan dalam penelitian ini. Adapun detail biaya yang timbul adalah:

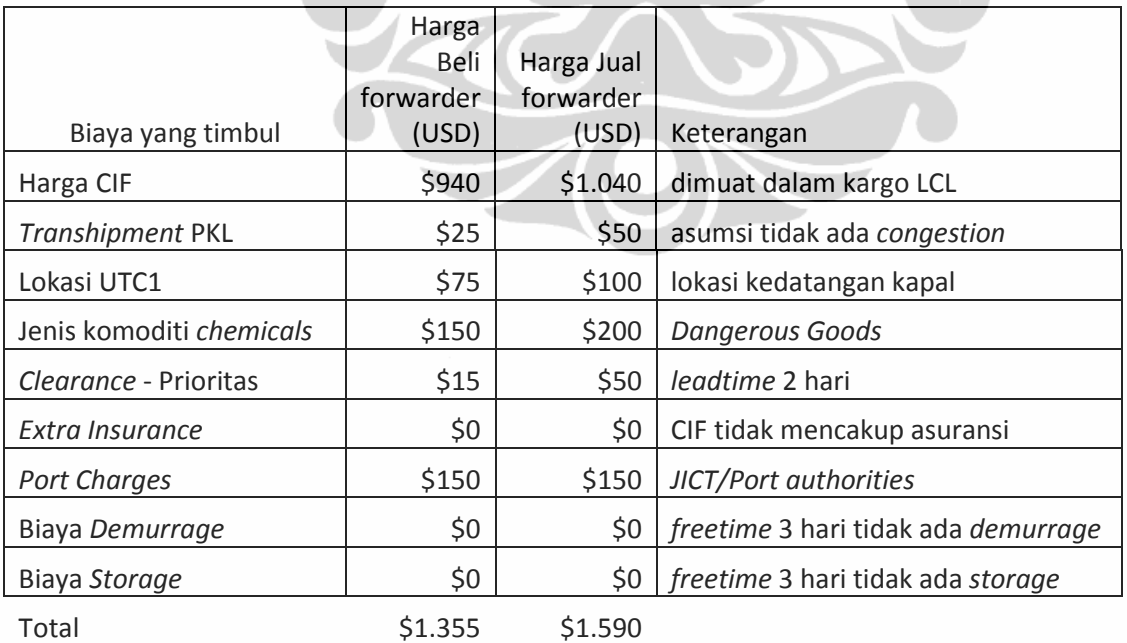

Tabel 3.22 : Perancangan harga jual dengan menggunakan teknik conjoint

Tabel 3.22 diatas menjelaskan bahwa biaya yang dikeluarkan oleh pihak konsumen ke pihak forwarder sebesar USD1590 adapun keuntungan yang didapat dari forwarder sendiri dari hasil pengurusan shipment ini dibandingkan dengan harga beli yang ditentukan GAFEKSI sebesar USD235 (USD1590 – USD 1355). Jika dianalisa dari hasil perhitungan diatas maka perancangan harga jual yang dilakukan dengan kombinasi teknik conjoint jauh lebih murah USD 1590 dibandingkan dengan tanpa teknik conjoint USD3327 dengan selisih 47,79%

Dari sisi forwarder sendiri, jika dilihat keuntungan yang lebih kecil yaitu USD235 dengan menggunakan teknik *conjoint* dibandingkan USD550 tanpa mengunakan teknik conjoint, tetapi persaingan (competitive advantage) dalam pasar forwarder dapat lebih ditingkatkan.

Jika perbedaan selisih harga jual forwarder antara dengan dan tanpa teknik conjoint adalah USD1737 (USD3327 – USD1590), maka jika diasumsikan ada 3660 data pengiriman impor tahun 2008 akan didapat keuntunan sebesar USD6.357.420 atau sekitar Rp 66.752.910.000. Dengan penghematan tersebut maka biaya tersebut akan dapat meningkatkan pertumbuhan perekonomian di Indonesia.